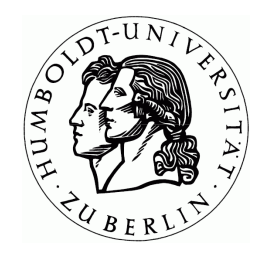

**Studienarbeit** 

# Entwurf und Dokumentation eines Life Cycle Modells in einem FBS System

Alexandre Hanft

Betreuer: Prof. Dr. Hans-Dieter Burkhard, Mirjam Minor Humboldt-Universität zu Berlin, Institut für Informatik Lehr- und Forschungsgebiet Künstliche Intelligenz Unter den Linden 6, 10099 Berlin

Berlin, den 14.09.2004

# **Erläuterungen zur Typographie**

Allgemeine *Hervorhebungen erfolgen gesperrt kursiv*. *Verweise auf andere Abschnitte* erfolgen ebenso kursiv.

In Courier New werden Benutzereingaben, Code und Dateinamen dargestellt.

Aufgeführte Dialoge und besondere Termini wie **«**case authoring**»** werden in französische Anführungszeichen eingeklammert.

Variable Bezeichnungen wie in Bestandsliste\_*AnuName\_Datum*.xls werden kursiv ausgezeichnet.

Literaturverweise sind in eckige Klammern gefasst [Lenz99] und optional mit einer Seitenangabe versehen: [Richter2003, S. 412].

# **Inhaltsverzeichnis**

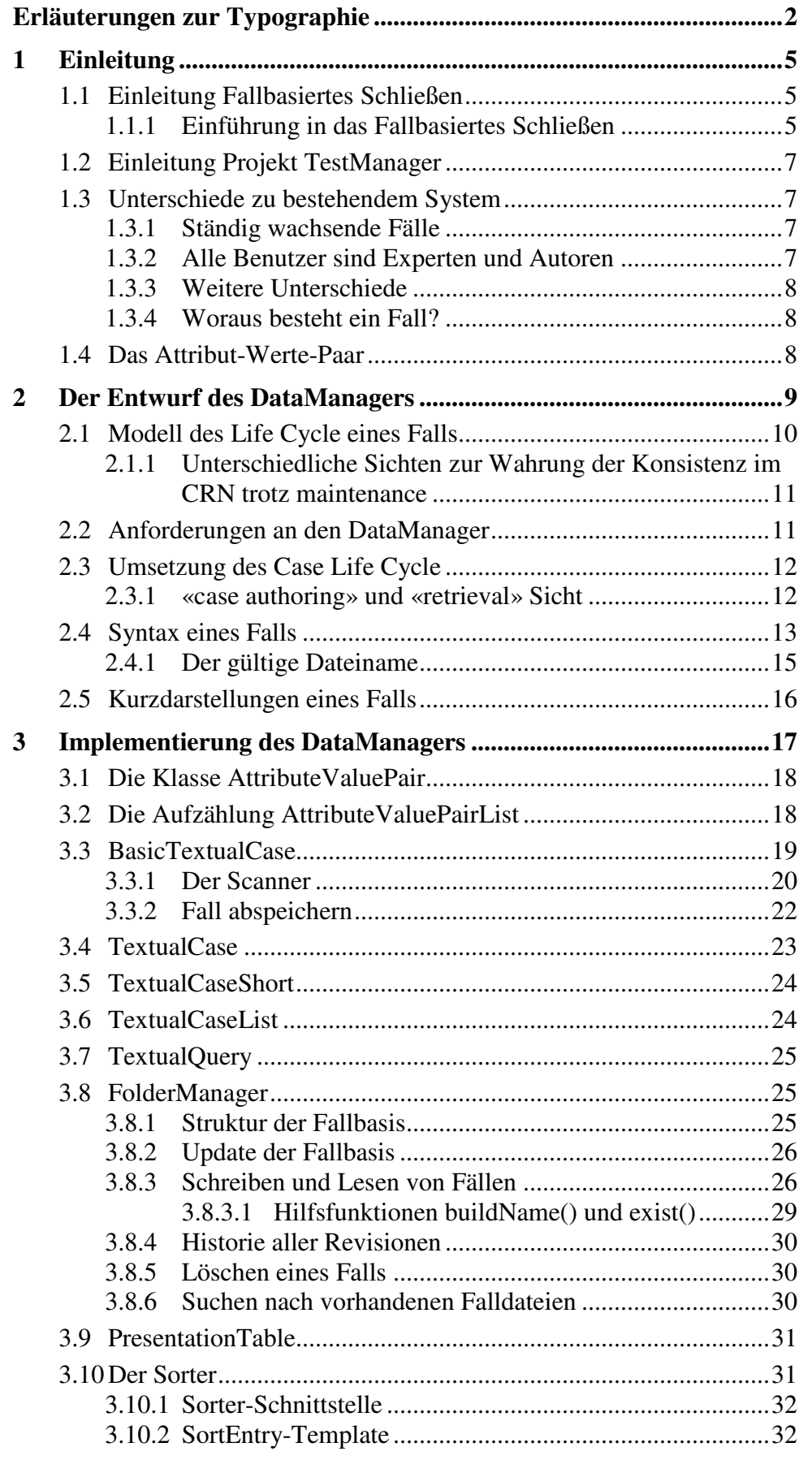

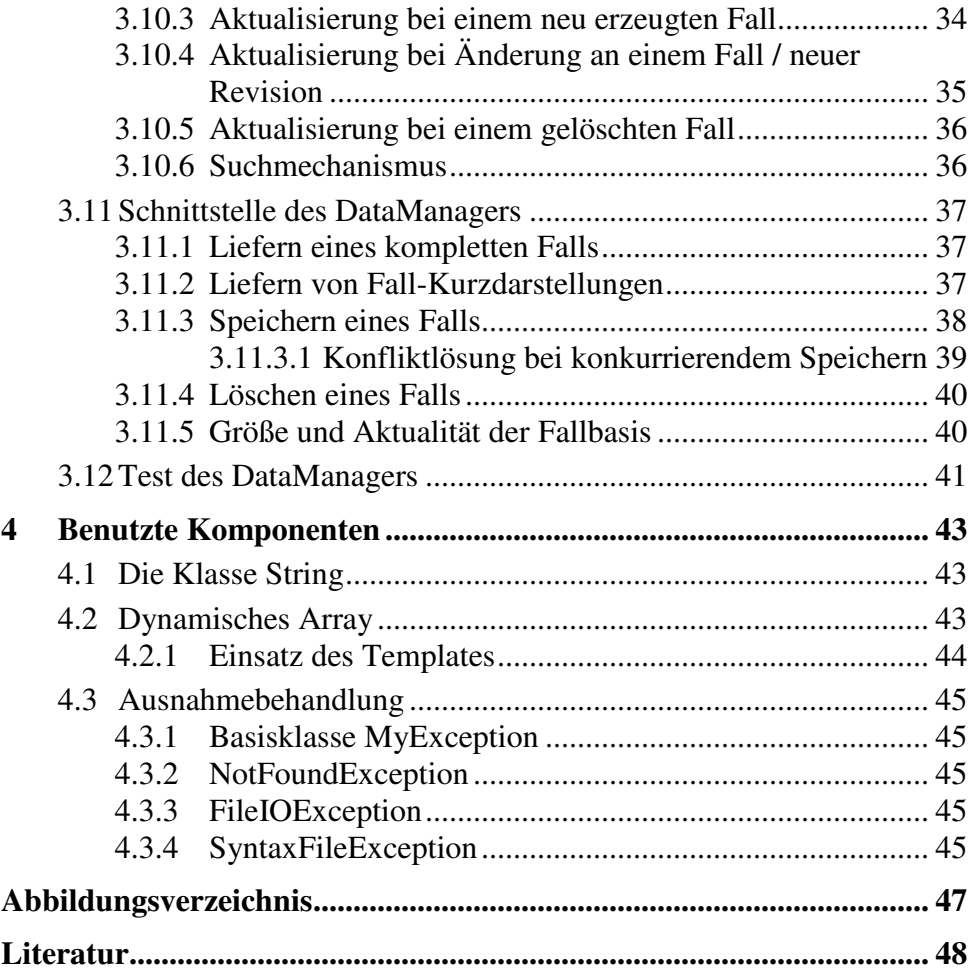

# **1 Einleitung**

# **1.1 Einleitung Fallbasiertes Schließen**

Die Methode des Fallbasierten Schließens (kurz FBS, engl Case-Based Reasoning, CBR) zählt zu den wissensbasierten Systemen auf dem Gebiet der Künstlichen Intelligenz. Dabei wird zur Lösung eines Problems auf schon gemachte Erfahrungen bei der Lösung ähnlicher Probleme zurückgegriffen [Richter2003].

Insbesondere das Textuelle Fallbasierte Schließen, welches vornehmlich mit schwach strukturiertem Wissen in natürlichsprachlicher Textform arbeitet, wurde schon in vielen Projekten am Lehrstuhl für Künstlichen Intelligenz des Instituts für Informatik untersucht [LenzEtal98].

#### **1.1.1 Einführung in das Fallbasiertes Schließen**

Ein FBS System besteht im Groben aus einer Fallbasis, die eine Menge von sogenannten Fällen enthält, einer Ähnlichkeitsmodellierung und einer Retrieval genannten "Suchmaschine". Die Interaktion des Akteurs, welcher menschlicher Natur als auch ein Agent sein kann, mit dem FBS geschieht durch Fälle. Ein Fallbasiertes System kann grafisch so dargestellt werden (Bild 1):

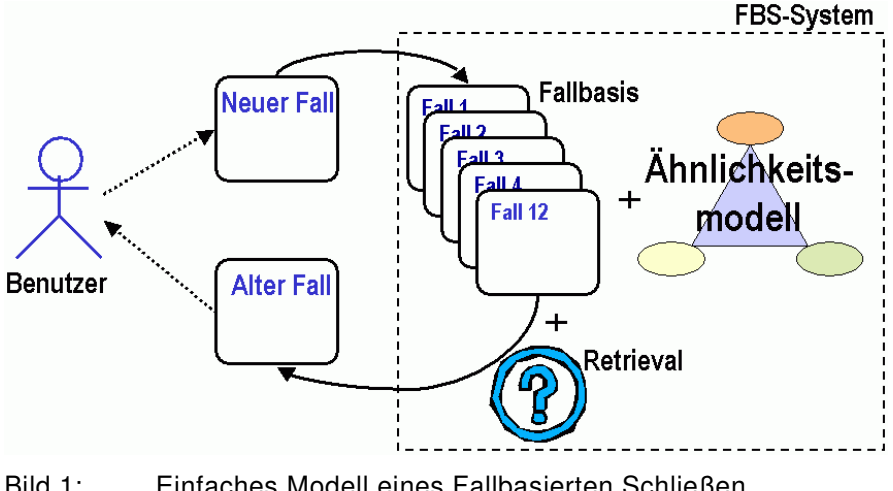

Bild 1: Einfaches Modell eines Fallbasierten Schließen Systems

Ein Akteur legt neues Wissen bzw. Erfahrung in Form eines neuen Falls in der Fallbasis ab. Initial kann die Fallbasis auch durch Aufbereitung anderer verfügbarer Dokumente aufgebaut werden. Auf diese vorherigen Erfahrungen greift er später in Form von "alten" Fällen zu. Dazu stellt er an das System eine Anfrage, Query genannt, die einen unvollständigen Fall darstellt. Mithilfe der Ähnlichkeitsmodellierung werden durch das Retrieval aus der Fallbasis ähnliche Fälle zur aktuellen Anfrage herausgesucht.

Ähnlichkeit im Fallbasierten Schließen ist als a-priori-Kriterium der Ersatz für die Kriterien Nützlichkeit und Akzeptanz, welche erst nach dem

Verwenden des herausgesuchten Falls bewertbar sind. Die Grundannahme des FBS dabei ist, dass ähnliche Probleme auch ähnliche Lösungen haben, die alten Lösungen also adäquat für das aktuelle Problem verwendet werden können bzw. für die Problemlösung nützlich sind.

Die Ähnlichkeitsmodellierung besteht aus einem Indexlexikon, Information Entities (Informationseinheiten) und Ähnlichkeitsbeziehungen. Eine Information Entity (IE) bezeichnet die kleinste im FBS modellierte Wissenseinheit, einen atomaren Begriff. Jeder Fall wie auch die Anfrage wird (in Form von Relevanzkanten) durch eine Menge von IE's repräsentiert. Die Ähnlichkeitskanten spannen Ähnlichkeitsbeziehungen zwischen diesen IE's auf. Für das Retrieval gibt es verschiedene Techniken, z.B. kd-Bäume oder Case-Retrieval-Netze (CRN). Bei CRNs sind die Fälle beispielsweise durch ein Case Retrieval Net [Lenz99] so im Arbeitsspeicher organisiert, dass eine Suche über einen Spreading Activation Mechanismus sehr schnell erfolgt.

Die für das Fallbasierte Schließen wohl am meisten zitierte Charakterisierung ist der "4-R-Zyklus" von Amodt & Plaza [AamodtPlaza94]. Er beschreibt in Bild 2 das FBS als einen sich wiederholenden Kreis, der aus vier Prozessen besteht: Retrieve, Reuse, Revise und Retain.

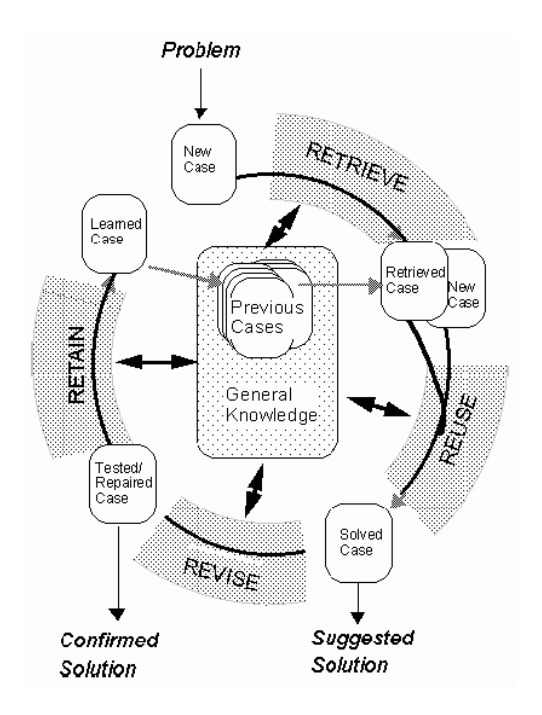

Bild 2: 4 R Zyklus nach Aamodt & Plaza (1994)

Retrieve besteht genau genommen aus zwei Teilen:

- dem Erzeugen eines unvollständigen Neuen Falls als Query mit der aktuellen Problemstellung und dem
- Retrieval: Suche nach ähnlichen Fällen.

Reuse bezeichnet die

– Benutzung des Wissens aus gefundenen Fällen für den Neuen Fall, (z.B. Übernahme der Lösung, Adaption durch Regeln).

Revise besteht aus dem

– Einsatz der vorgeschlagenen Lösung, der zu einer Bewertung des Neuen Falls führt. Evtl. muss die vorgeschlagene Lösung aufgrund der Praxis angepasst bzw. geändert werden.

Die anfängliche Problemstellung und die tatsächlich verwendete Lösung ergeben zusammen den kompletten neuen Fall. Beim Retain wird

– der neue Fall in der Fallbasis abgespeichert, so dass er für das nächste Retrieval mit zur Verfügung steht.

Das im Folgenden vorgestellte Projekt TestManager führt genau genommen davon nur die Prozesse Retrieval und Retain aus, die verbleibenden Prozesse Reuse und Revise muss der Benutzer selbst erledigen.

# **1.2 Einleitung Projekt TestManager**

Das Projekt beschäftigt sich mit der Unterstützung bei der Erstellung und Verwaltung von Testfällen für den Test einer Software aus der Erdgas-Domäne. Das System soll den Nutzern als verteiltes Client-Server System im Intranet zur Verfügung stehen. Aufbauend auf dem bestehenden System ExperienceBook [Kunze98] wurde dafür das System TestManager geschaffen.

# **1.3 Unterschiede zu bestehendem System**

### **1.3.1 Ständig wachsende Fälle**

Testfälle sind im Gegensatz zu Fällen in bisherigen Systemen wie ExperienceBook oder SIMATIC [LenzEtal99] nicht statisch, sondern entstehen und verändern sich während aller Phasen der Softwareentwicklung. Erst sind Software-Tests sehr unspezifisch, enthalten kaum mehr als den Titel und eine grobe Testaufgabe. Später werden die Tests an die Gegebenheiten der zu testenden Software angepasst, konkrete Schritte zur Testdurchführung notiert. Weitere Anpassungen und Ergänzungen an der Test-Spezifikation sind nach der Durchführung des Tests notwendig. Schließlich wird nach dem bestandenem Revisionstest der Status des Testfalls auf "erfolgreich ausgeführt" geändert.

#### **1.3.2 Alle Benutzer sind Experten und Autoren**

Die Benutzer des TestManager sind gleichberechtigte Softwaretester bzw. Entwickler, sie sollen die Fälle ohne die Mithilfe eines Administrators einpflegen und ändern können. Änderungen sollen möglichst unmittelbar danach auch für die anderen Benutzer sichtbar sein um mehrfache Eingaben von Tests zu vermeiden. Daraus folgt auch die Anforderung, dass gleichzeitiges, konkurrierendes Editieren am gleichen Fall erkannt, ermöglicht und im Konfliktfall behandelt werden muss. Unabhängig davon soll derselbe Fall einem anderen Benutzer als Retrieval Ergebnis präsentiert werden können.

### **1.3.3 Weitere Unterschiede**

Wegen des fehlenden Administrators müssen auch das Indexlexikon und die Ähnlichkeitskanten durch den Benutzer gepflegt werden können, was aber nicht Gegenstand dieser Arbeit ist.

Ein Fall soll mehreren Kategorien und Themen zugeordnet werden können, so dass bei den Retrieval-relevanten Attributen mehrwertige Attribut-Werte-Paare möglich sein müssen.

Weitere Anpassungen des Fallformats waren in dem für ein neues Projekt üblichen Rahmen.

#### **1.3.4 Woraus besteht ein Fall?**

Ein Fall besteht aus Texten und enthält:

- einen Titel.
- Testbeschreibung,
- Instruktion zur Testausführung,
- Erwartetes Ergebnis des Tests,
- Zeit und Autor der Erstellung und Änderung,
- sowie Zuordnungen der betroffenen Kategorie und des Themenbereichs,
- Status ob erfolgreich ausgeführt und
- Projektzuordnung

Ein Beispiel wird in *2.4 Syntax eines Falls auf Seite 13* vorgestellt.

## **1.4 Das Attribut-Werte-Paar**

In fallbasierten Systemen werden oft die sogenannten Attribut-Werte-Paare (kurz AVP) [Richter2003, S. 412] eingesetzt. Es besteht aus einem Attributnamen und einem dazugehörigen Attributwert. Ersterer als auch beide können durch eine Auswahl vordefinierter Begriffe eingeschränkt sein. In der Darstellung werden beide meist durch ein ´=´ getrennt:  $Attributext = Verttext$ 

AVPs können einfache oder mehrfache AVPs sein. Bei einem einfachem AVP ist das mehrfache Vorkommen des gleichen Attributnamen (mit unterschiedlichen Werten) nicht erlaubt, bei mehrfachen schon. Fälle haben in der Regel mehrere AVPs, bei mehrwertigen können sie dann mehrere Paare mit dem gleichen Attributnamen haben.

# **2 Der Entwurf des DataManagers**

Die Komponente DataManager ist die Schnittstelle des TestManagers zu den Falldaten. Lesen, Abspeichern und Löschen der Testfälle erfolgt ausschließlich über den DataManager. Um die gleichzeitige Verwendung von Fällen in Retrieval- und Maintenance-Prozessen zu gewährleisten, unterscheidet DataManager zwischen unterschiedlichen Sichtweisen, "alten" und "neuen" Fällen und implementiert eine flache Versionskontrolle. Der Begriff *maintenance* wird in dieser Arbeit anstelle der Übersetzung Wartung verwendet, da er in der wissenschaftlichen Literatur der gebräuchliche Fachbegriff ist.

Einen Überblick der Umgebung des DataManagers im TestManager zeigt Bild 3: Der MailRoomServer ist die zentrale Schnittstelle zur Weboberfläche und leitet auf Fälle bezogene Anfragen an den DataManager weiter. Im Falle einer Suche (Retrieval) wird die Anfrage an den RetrievalServer weitergeleitet, der für die Präsentation des Ergebnisses selbst Anfragen an den DataManager stellt. Ebenso fordert er beim Aufbau des CRN die Fälle zum Parsen der IEs ab.

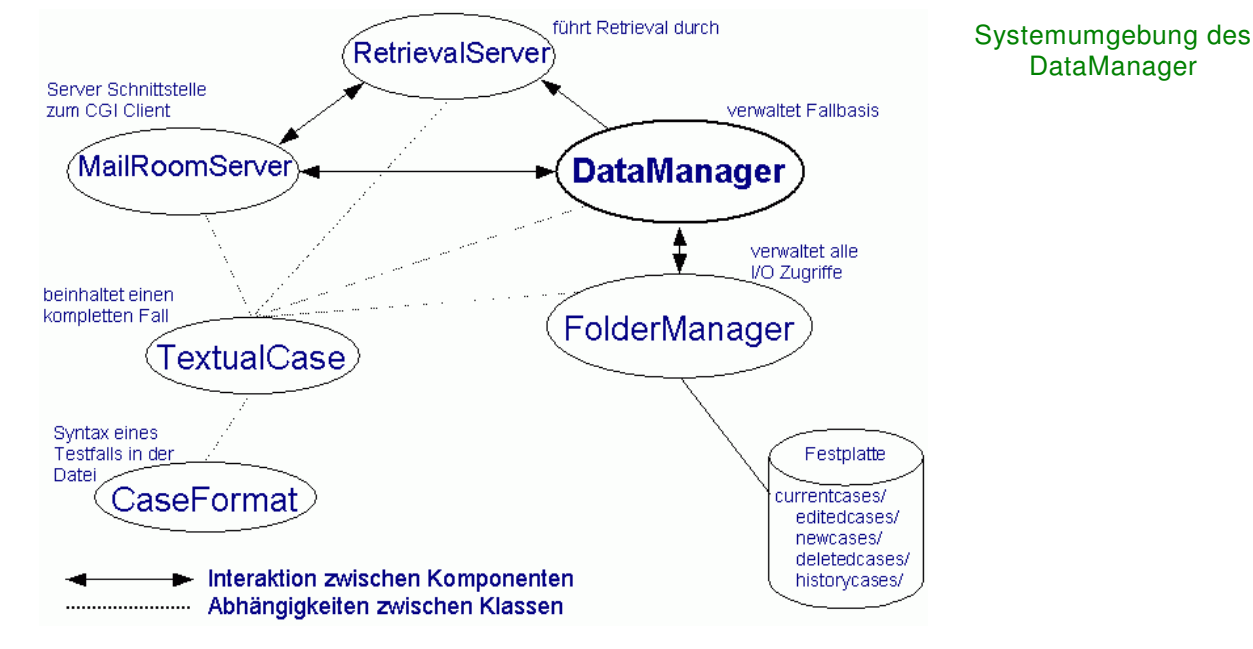

Bild 3: Überblick über die Umgebung des DataManagers im System

Der DataManager bearbeitet nach der Initialisierung der Reihe nach Anfragen, die vom MailRoomServer oder RetrievalServer kommen, z.B. Abspeichern eines neuen Falls, Liefern des kompletten Inhalts eines Falls, Angeben von Kurzdarstellungen bestimmter Fälle, Einlesen aller Fälle zum Aufbau des CRNs und weiteres. Der FolderManager als eine Komponente des DataManagers kapselt den kompletten I/O-Zugriff auf das Dateisystem. Alle genannten Komponenten hängen von der Klasse TextualCase ab, da Fälle zwischen den Komponenten in Form von TextualCase Objekten ausgetauscht werden.

# **2.1 Modell des Life Cycle eines Falls**

Das Modell life cycle eines Falls wurde wie in [MinorHanft2000] beschrieben entworfen und bildet die Entwicklung eines unvollständigen Falls bis zum kompletten Fall ab. Der Begriff Life Cycle wird in dieser Arbeit trotz adäquat vorhandener Übersetzung Lebenszyklus nicht übersetzt, da er in der Literatur verwandter Fachgebiete wie im Software Engineering schon länger verwendet wird. Ein Beispiel für einen typischen Life Cycle eines Testfalls zeigt Bild 4. Dabei wird ein Fall mit seiner Erzeugung "geboren". Der Testfall kann zu diesem Zeitpunkt auch nur als vage Idee oder aus einer einzelnen Textzeile bestehen. Mit jeder Änderung und Ergänzung, z.B. dem Eintragen der Test-Instruktionen oder dem erwartetem Ergebnis reift der Fall. Nach jeder Durchführung des Tests wird das Resultat "erfolgreich" oder "nicht erfolgreich" vermerkt. Mit dem eventuellen Löschen eines Falls aus der Fallbasis stirbt ein Fall und dessen life cycle endet.

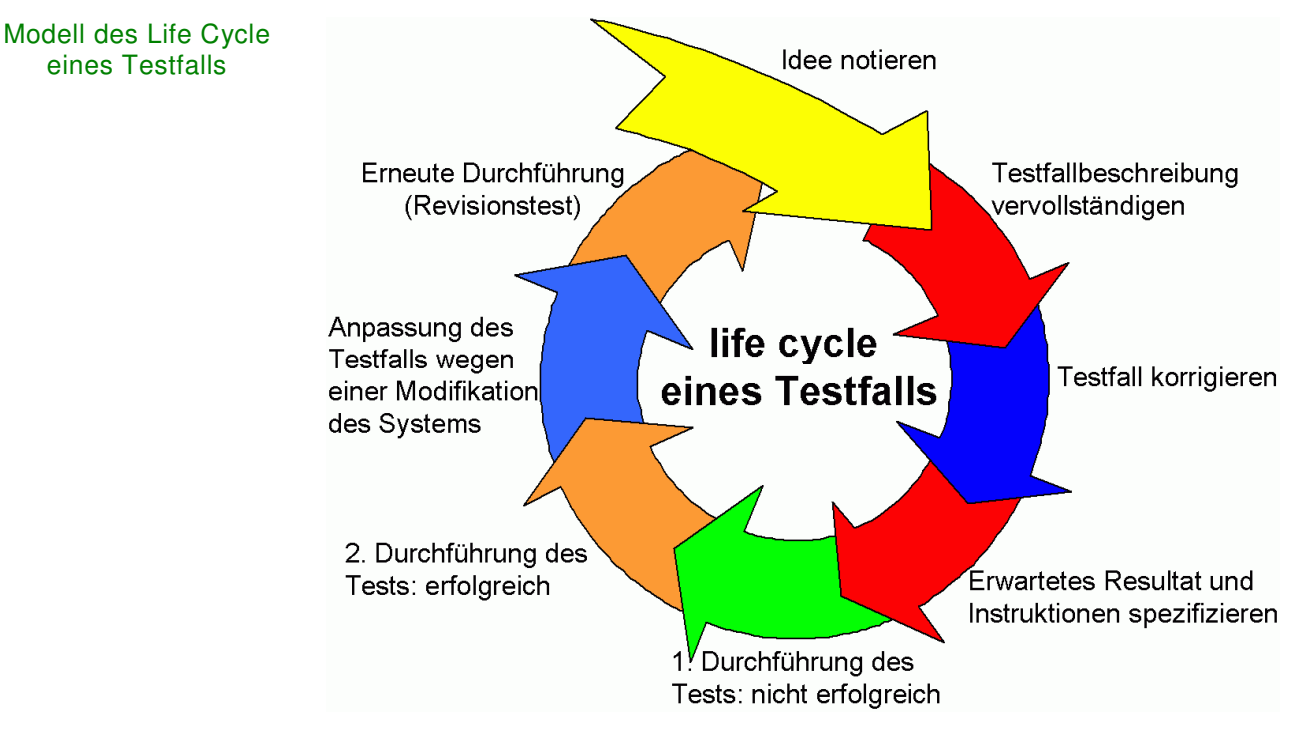

Bild 4: Ein typischer Life Cycle eines (Test-)Falls

Jeder Fall erhält zur Identifizierung eine lebenslängliche, eineindeutige Nummer – die persistente Fall-Id.

Um die unterschiedlichen Stadien des Reifegrades eines Testfalls zu unterscheiden, wurde die Revisionsnummer eingeführt, die sich mit jeder (abgespeicherten) Änderung am Fall erhöht. Eine höherer Revisionsnummer zeigt also das Fortschreiten im Lebenszyklus bzw. den höheren Reifegrad an.

Der Prozess des Erzeugens, Editierens und Löschens von Fällen wird fortan als *maintenance* bezeichnet.

Grundlage für das Retrieval ist die Vergleichbarkeit fragmentarischer (unvollständiger) mit vollständigen Fällen, welches über eine dreischichtige Ähnlichkeitsfunktion erreicht wird (siehe dazu wieder [MinorHanft2000]). Dazu wird vereinfacht gesprochen die Ähnlichkeitsfunktion nur auf Abschnitte des Falls angewendet, welche in der Query als auch in dem

untersuchten Fall gefüllt sind. Die Summe dieser partiellen Ähnlichkeiten wird als globale Ähnlichkeit jeweils mit der Anzahl der Abschnitte normiert, welche in Fall und Query gefüllt sind. Dadurch bleibt die Ähnlichkeit robust gegenüber der Vervollständigung von Fällen, d.h. vollständige Fälle sind nicht per se ähnlicher zur Query als unvollständige.

Das Modell des Life Cycle eines Falls besteht also aus:

- Revisionsnummer eines Falls,
- persistenter, eindeutiger Fall-Identifer und
- dreischichtiger Ähnlichkeitsfunktion zur Berechnung über unterschiedlich komplette Fälle.

#### **2.1.1 Unterschiedliche Sichten zur Wahrung der Konsistenz im CRN trotz maintenance**

Neben einem jederzeit möglichen Retrieval soll die unmittelbare Integration von Änderungen an Fällen ermöglicht werden.

Nach bisherigem Stand des bestehenden FBS Systems muss für die Berücksichtigung neuer und geänderter Fälle beim Retrieval das Case Retrieval Net (CRN) mit beträchtlichem Zeitaufwand neu aufgebaut werden. Während dieser Zeit wäre aber kein Retrieval möglich.

Die Alternative einer Integration neuer Fälle in ein bestehendes CRN ist auch denkbar, wurde aber wegen des Implementierungsaufwandes verworfen.

Bei einem Retrieval sollen gefundene Fälle mit den für das Retrievalergebnis relevanten IEs im Text präsentiert werden. Durch mögliche Änderungen an diesem Fall ist aber nicht sichergestellt, dass der neue Falltext noch die gleichen repräsentierenden IEs enthält. Daher sind mehrere Revisionen eines Falls zu behandeln und zwei verfügbar zu halten, eine für das Retrieval (auf dem das CRN basiert) und die aktuelle, falls sie durch einen oder mehrere Benutzer geändert wurde.

# **2.2 Anforderungen an den DataManager**

Die zu verwaltenden Falldaten werden zur Laufzeit durch die Benutzer verändert. Aufgabe ist also die vollautomatische Integration neuer Fälle sowie die Erweiterung und Löschung bestehender Fälle. Trotzdem sollen die Falldaten möglichst ständig verfügbar sein.

Gleichzeitiges Bearbeiten von Fällen von mehreren Autoren muss durch eine Konfliktlösung vor gegenseitigem Überschreiben geschützt sein.

Des weiteren sollen dem Benutzer (auf dessen Oberfläche) die Fälle übersichtlich mit Kurzbeschreibung in einer Liste präsentiert werden, welche immer auf dem neustem Stand ist und nach Fallnummern und Änderungszeitpunkt sortiert werden kann. Zuerst werden also dem Benutzer nur Kurzdarstellungen jedes Falls angezeigt und bei Bedarf jeweils ein kompletter Fall nachgeladen und angezeigt. Dies entspricht dem Laden von Beiträgen aus Newsgroups. Um den Oberflächen-Client und die Transportwege zu entlasten, soll diese Aufbereitung der Kurzdarstellung auch im DataManager erfolgen.

**Bestandteile** des Life Cycle

Unterschiedliche Sichten zur Konsistenzwahrung notwendig

Weitere Anforderung: Kurzdarstellung eines Falls

Zusammenfassung der Anforderungen

Zusammengefasst stehen folgende Anforderungen:

- 1. Anzeigen eines kompletten Falls der neusten Revision und der im Retrieval verwendeten Revision,
- 2. Änderung eines bestehenden Falls,
- 3. Behandlung von Konflikten beim gleichzeitigen Editieren des gleichen Falls,
- 4. automatische Integration eines neuen Falls in die Fallbasis (Abspeichern),
- 5. Löschen eines nicht mehr benötigten Falls,
- 6. Erstellen von Fall-Kurzdarstellungen, schnelle Bereitstellung,
- 7. Sortieren der Fall-Kurzdarstellungen nach verschiedenen Kriterien und
- 8. Lieferung von Fällen nach ID oder Fallindex.

# **2.3 Umsetzung des Case Life Cycle**

Umsetzung des Life Cycle durch flache Versionsverwaltung Zur Verwaltung der unterschiedlichen Revisionen eines Falls und der Erkennung von Konflikten bei konkurrierendem (Schreib-)Zugriff auf den gleichen Fall organisiert der DataManager eine flache Versionsverwaltung für die Falldaten. Flach wird diese bezeichnet, da sie keine Hierarchie der Revisionen erlaubt, wie das z.B. bei CVS mit Branches möglich ist.

Da das CRN neu aufgebaut werden kann, während Benutzer mit dem System arbeiten, kann für den Fall-Identifer nicht der sonst aus dem CRN benutzte Fall-Index verwendet werden. IDs gelöschter Fälle können nicht wieder verwendet werden.

Die Versionsverwaltung ohne Sperren ist beim Einsatzszenario übers Internet/Intranet mit diskontinuierlichen Verbindungen vorteilhafter als ein Locking Mechanismus, da er Deadlocks oder die Notwendig des automatischen Lösen der Sperren vermeidet. Da das Internet/Intranet keine kontinuierlichen Verbindungen voraussetzt kann das System auch nicht von solchen ausgehen. Würden beim Ändern von Fällen diese für andere Benutzer gesperrt werden, müsste ein automatisches Lösen der Sperren (z.B. nach einer Zeitspanne) implementiert werden. Netzwerkverbindungen können abreißen, Computer abstürzen oder Mitarbeiter die Bearbeitung (und Sperrung) eines Falls über die Mittagspause oder den Feierabend "vergessen" und somit die Aufhebung der Sperre verhindern.

## **2.3.1 «case authoring» und «retrieval» Sicht**

Um für das Retrieval stets eine konsistente Fallbasis (und CRN) zu haben, als auch nach dem Editieren eines Falls die letzte Änderung sichtbar zu machen, verwaltet der DataManager zwei Sichten auf jeden Fall: die «case authoring» Sicht und «retrieval» Sicht. Bei ersterer werden immer die neusten Änderungen sichtbar, während bei der zweiten sich der Fall nach Aufbau des CRN nicht mehr ändert [MinorHanft1999], Kap 3.

Dies verdeutlicht Bild 5: Nach dem Initialisieren des DataManagers (und danach erfolgtem Aufbau des CRN) zeigen beide Sichtweisen auf die gleiche Revision eines Falls.

Wird ein Fall geändert, unterscheiden sich beide Sichtweisen, die «case authoring» view zeigt auf den Fall mit einer aktuelleren, höheren Revision. Mit dem nächsten Update (siehe *3.8.2 Update Seite 26*) der Fallbasis (und Neuaufbau des CRN) werden beide Sichten wieder vereint.

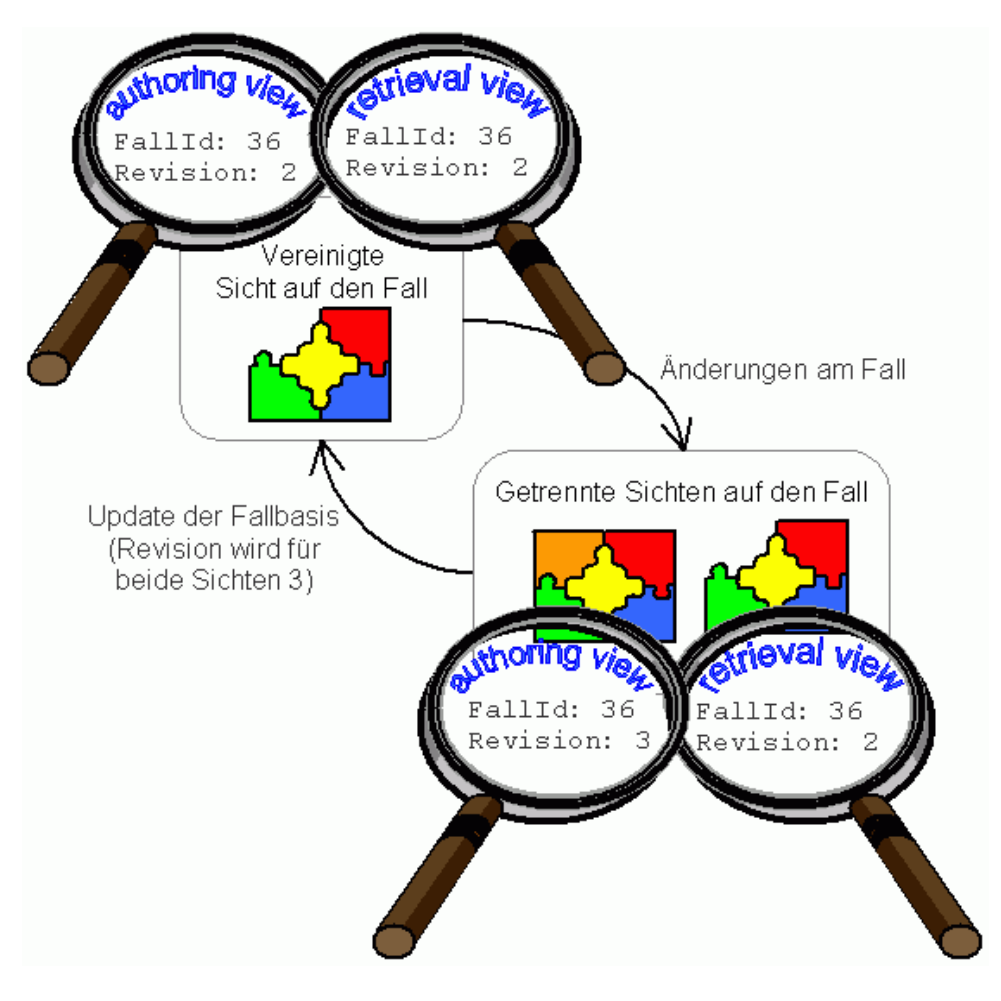

Bild 5: Unterschiedliche Sichtweisen vor und nach der Fallmodifikation

Unveränderbar ist nur die Fall-Id. Bis auf die vom DataManager verwalteten Infoattribute *erstelltAm*, *erstelltVon*, *geaendertAm* sowie die *Revision* können alle anderen Bestandteile des Falls in jeder Revision geändert und ergänzt werden.

# **2.4 Syntax eines Falls**

Das Fallformat,. in welcher Form der Fall in der Datei abgespeichert wird, ist abgesehen von der fehlenden XML-Deklaration ein XML-Dokument. Es ist unterteilt in mehrere Abschnitte. Jeder Fall wird in einer separaten Datei, der Falldatei gespeichert. Die DTD sieht wie folgt aus:

#### **Fehler! Kein gültiger Dateiname.**

Dies ist das vollständige Beispiel eines Falls, wie er in der Datei abgespeichert wird:

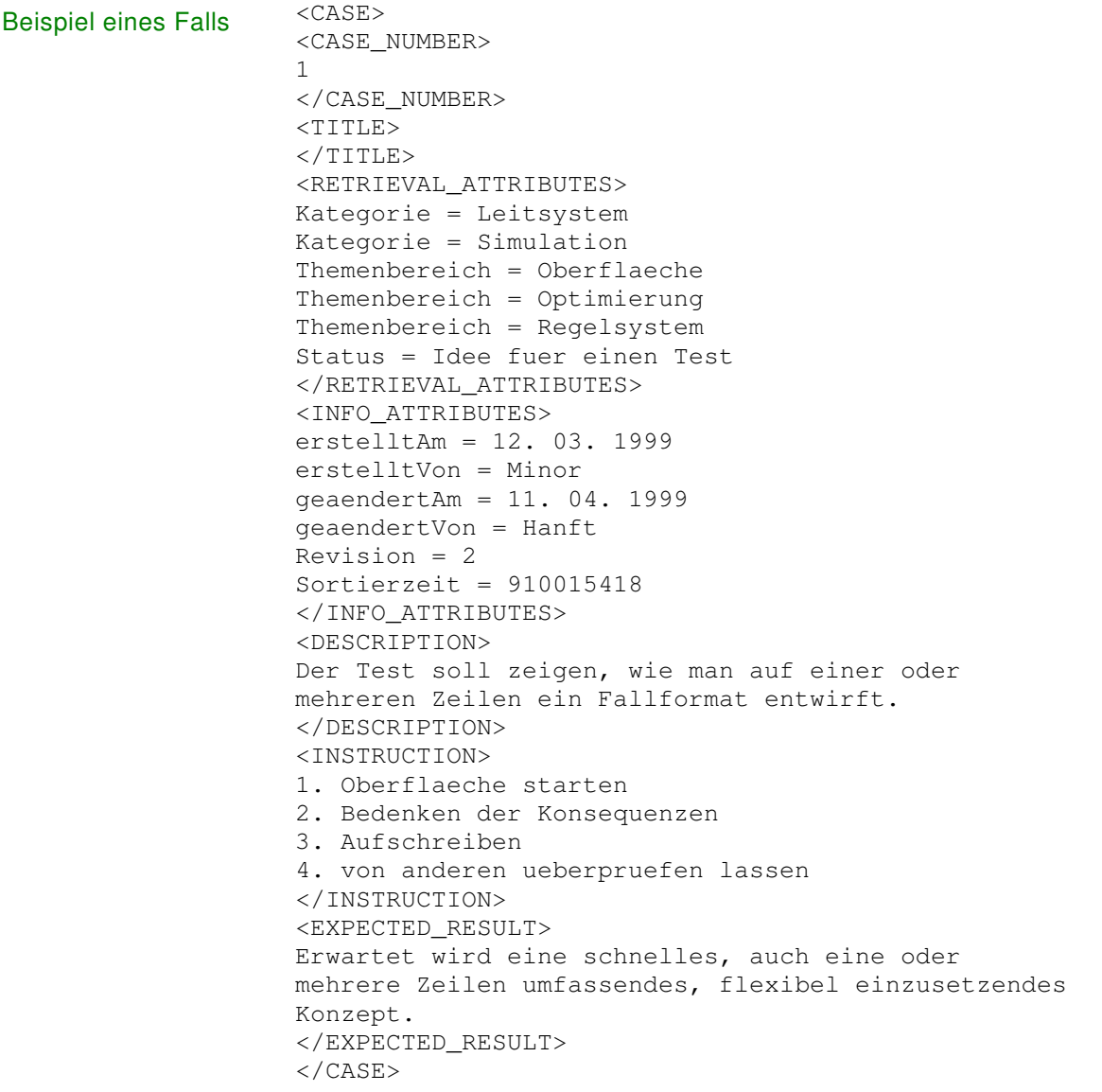

Der XML-Syntax entsprechend wird jeder Abschnitt durch ein dem gleichlautendem SectionTag vorangestelltem Schrägstrich abgeschlossen. Fehlende Abschlüsse führen beim Scannen zu Fehlermeldungen. Die Reihenfolge der Abschnitte ist festgeschrieben. Eventuelle Leerzeilen zwischen den Abschnitten bleiben unberücksichtigt.

Im Folgenden werden die einzelnen Abschnitte, deren Format und Bedeutung erläutert:

<CASE\_NUMBER> ist der Fall-Identifer als Long-Wert, beginnend bei 1.

TextualCase hat zwei Abschnitte mit Atribut-Werte-Paaren, einen *Infoattributes* genannten für informative und organisatorische Zwecke sowie der *Retrievalattributes* genannte Abschnitt für im Retrieval relevante Daten wie z.B. die zu testende Kategorie.

Wie in *1.4 Einleitung auf Seite 5* beschrieben werden alle Attribute als Attributname = Attributwert dargestellt, führende und nachfolgende Leerzeichen bei den Attribut-Werte-Paaren bleiben unberücksichtigt.

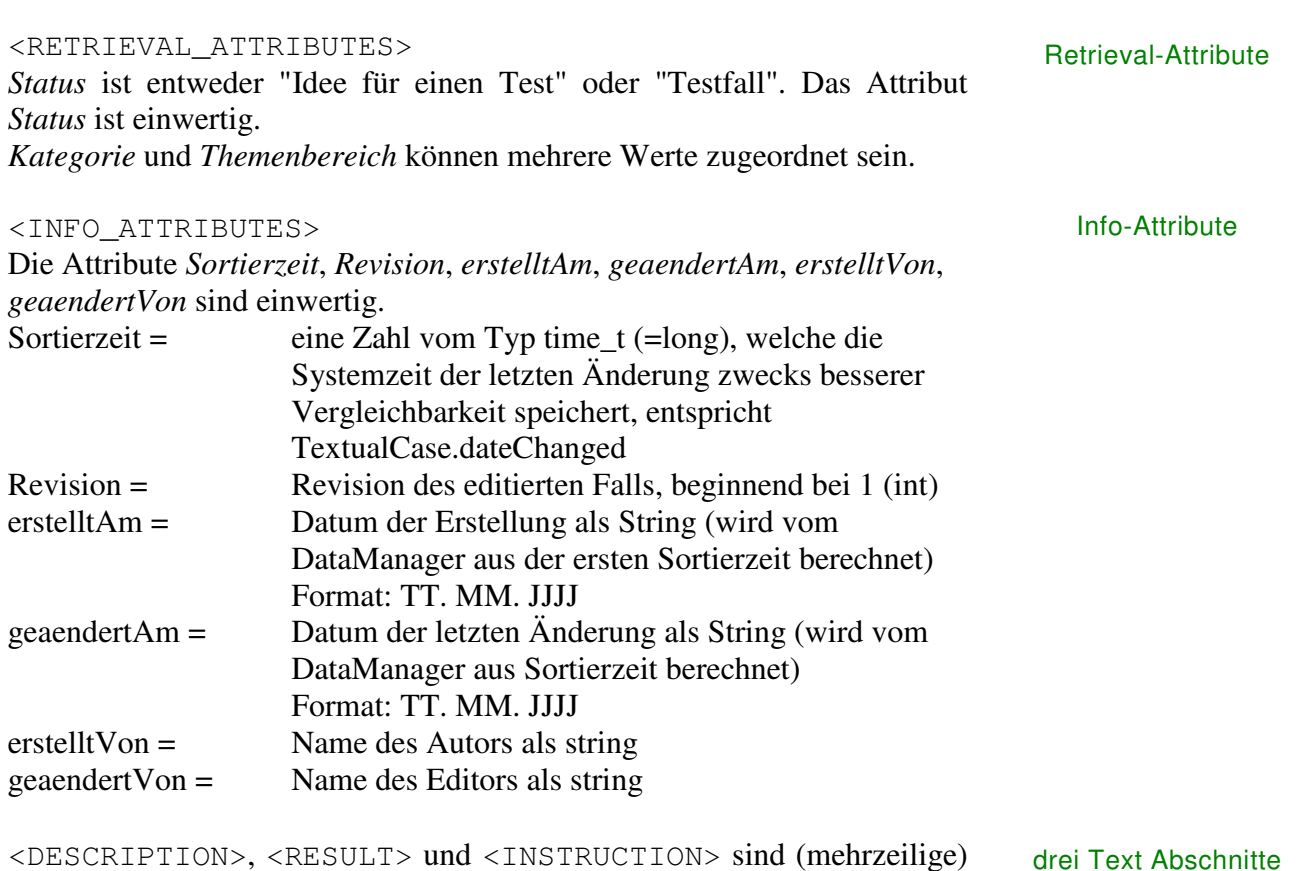

Texte vom Typ string.

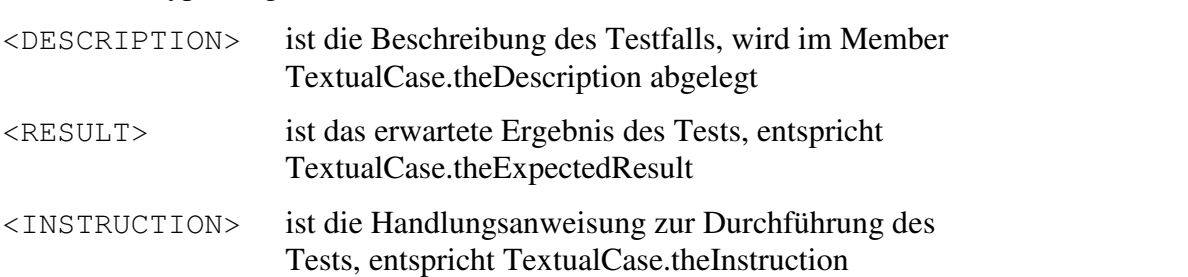

Für die Verwendung des Fallformats im Programm enthält die Datei caseFormat.h diesbezügliche Festlegungen der Abschnittsnamen und AttributWert-Namen, so dass eine Formatänderung keine Änderungen im Quelltext bei der Verwendung, sondern nur in dieser Header-Datei nach sich zieht.

Das hier gezeigte Fallformat wird unmittelbar in die Klasse *TextualCase* umgesetzt.

### **2.4.1 Der gültige Dateiname**

Für eine Fall-Id ist der Dateiname exakt nach folgender Signatur vorgeschrieben. Auf das Präfix folgt mit gegebener Anzahl führender Nullen das Dateisuffix.

Die Werte stehen in der Datei tm.ini filePraefix = TM01Case\_  $fileSufffix = .txt$ countDigitsFileName = 10

so dass sich z.B. für die Id 45 TM01Case\_0000000045.txt ergibt.

# **2.5 Kurzdarstellungen eines Falls**

Aus dem oben gezeigten Fallformat werden zur Darstellung der Fälle in Listen davon nur die Fall-Id, die zur Sortierung und Präsentation erforderlichen InfoAttribute sowie die 1. Zeile der Fallbeschreibung benötigt. Die Sortierzeit (Zeit der letzten Änderung) ist zur schnellen Sortierung direkt als member time\_t theSortTime schon in *Basic-TextualCase* vorhanden. *TextualCaseShort* stellt die geforderte kürzere Darstellung des Falls dar.

# **3 Implementierung des DataManagers**

Für die komplette Verwaltung der Fallbasis inklusive der Modellierung des life cycle eines jeden Falls ist die Komponente DataManager im TestManager zuständig, welche im folgenden Kapitel beschrieben wird. Sie verfügt dafür über eine Schnittstelle, die über getCase(), save-Case() und saveNewCase() das Lesen und Abspeichern von Fällen erlaubt. Einzelne oder eine Liste von Fall-Kurzdarstellungen werden über getCasePresentation() und getCasePresentations() zurückliefert. Eine Übersicht der beteiligten Klassen zeigt Bild 6.

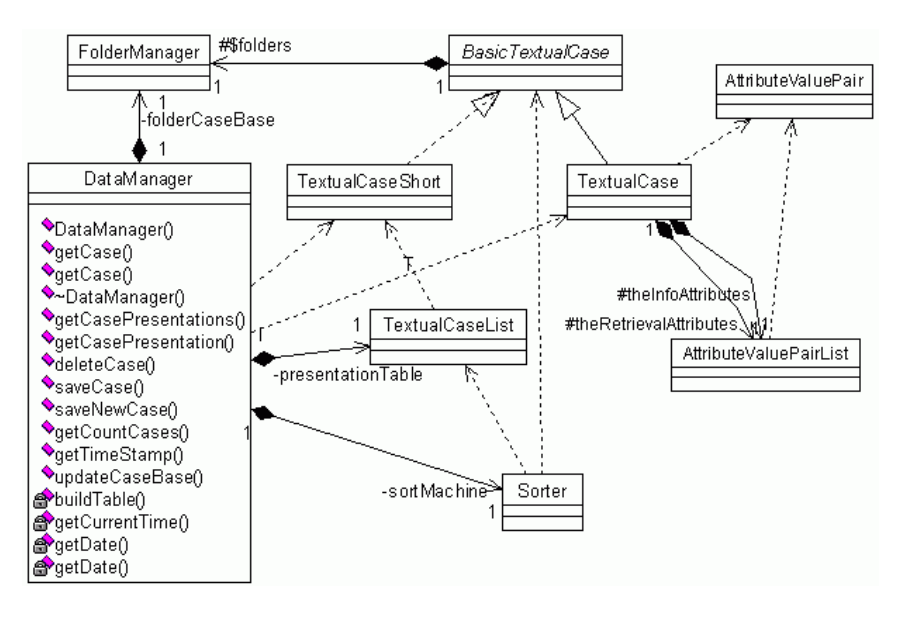

Bild 6: UML Klassendiagramm: DataManager und benutzte Klassen

Zuerst werden die verwendeten Basisklassen AttributeValuePair und die Listenklasse AttributeValuePairList beschrieben. BasicTextualCase ist die Basis für TextualCase und TextualCaseShort sowie TextualQuery, die nicht im Diagramm aufgeführt ist. Sie werden danach ausführlich erläutert.

Wie Bild 6 zeigt, hat der DataManager folgende drei Komponenten:

- FolderManager für den I/O Zugriff,
- PresentationTable fürs Vorhalten der Kurzdarstellungen aller Fälle und
- den Sorter für die Sortierung der Falldaten.

Diese Komponenten werden anschließend dargestellt.

Zusammenfassend wird danach die Schnittstelle der DataManagers inklusive der Bedeutung der Parameter jeder Methode vorgestellt. Außerdem wird dabei besonders auf die Konfliktlösung bei konkurrierendem Schreiben eingegangen.

# **3.1 Die Klasse AttributeValuePair**

Die Klasse *AttributeValuePair* modelliert ein Attribut-Werte-Paar (AVP), wobei Attributname als auch Attributwert vom Typ her strings sind.

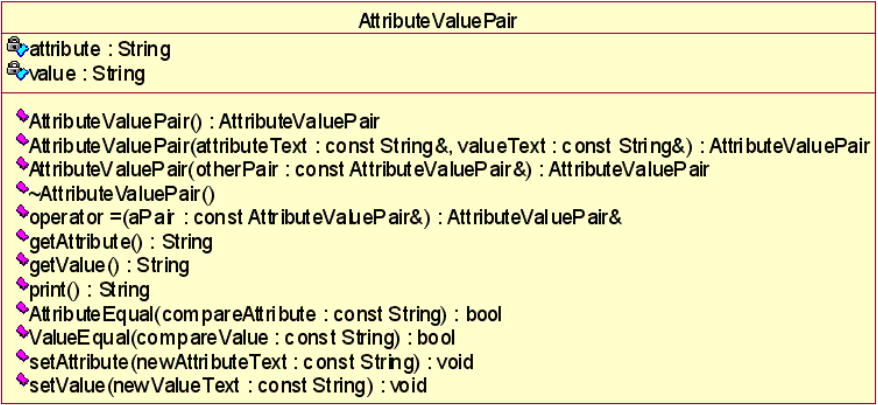

Bild 7: UML Klassendiagramm<sup>1</sup> AttributeValuePair

Wie Bild 7 zeigt, enthält die Klasse die Methoden getAttribute(), getValue(), setAttribute()sowie setValue() zum Lesen und Ändern der AttributNamen bzw. -Werte. Folgende Methode überprüfen auf Gleichheit: operator =() das ganze AVP,  $Attribute-$ Equal()den Attributnamen und ValueEqual() den Attributwert.

# **3.2 Die Aufzählung AttributeValuePairList**

#### Verwaltung mehrerer AVPs

Zur Verwaltung von AVPs innerhalb eines Falls wurde die Klasse *AttributeValuePairList* implementiert. Dies ist eine Ableitung von einem DYN\_ARRAY Template (siehe 4.2 Dynamisches Array auf Seite 43). Die Suche nach einem Wert zu einem bestimmten Attribut erfolgt mittels getValue(), die Überprüfung ob ein angegebenes Attribut oder Paar enthalten ist, durch findPos(). Mit setPair() wird ein neues AVP angefügt. Ist der Parameter changeFlag auf true (=default) gesetzt, wird kein neues AVP angehängt, wenn der Attributname schon vorkommt, sondern der vorhandene AttributWert überschrieben. Dies entspricht der Implementation eines einwertigen AVP. Mit changeFlag = false wird immer ein neues AVPs angehängt, was einem mehrwertigen AVP entspricht. Ein Klassendiagramm ist in Bild 23 auf Seite 44 aufgeführt.

#### **1.1.1.1**

1

 Das verwendete UML-Werkzeug Rational Rose 98i stellt die Sichtbarkeit in einer an MS Visual C++ angelehnten Notation dar:

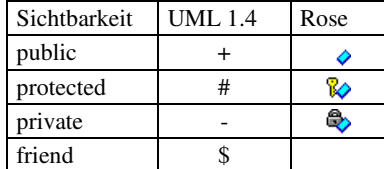

### **3.3 BasicTextualCase**

*BasicTextualCase* stellt die abstrakte Basisklasse dar, welche die Gemeinsamkeiten der unten erläuterten Klassen *TextualCase* und *TextualCaseShort* sowie das Handling für den I/O-Zugriff beinhaltet. Bild 8 zeigt einen Überblick über die TextualCase Familie: Von BasicTextualCase sind TextualCase und TextualCaseShort abgeleitet. Während ersterer einen kompletten Fall aufnimmt, beinhaltet letzterer nur die Kurzdarstellung eines Falls. TextualCaseList ist eine mit TextualCaseShort als Parameter instanzierte Klasse des Templates LONG\_DYN\_ARRAY (gekennzeichnet mit einem T), welche mit der STL-Klasse <vector> vergleichbar ist. Ein TextualQuery beinhaltet eine Abfrage eines Benutzers.

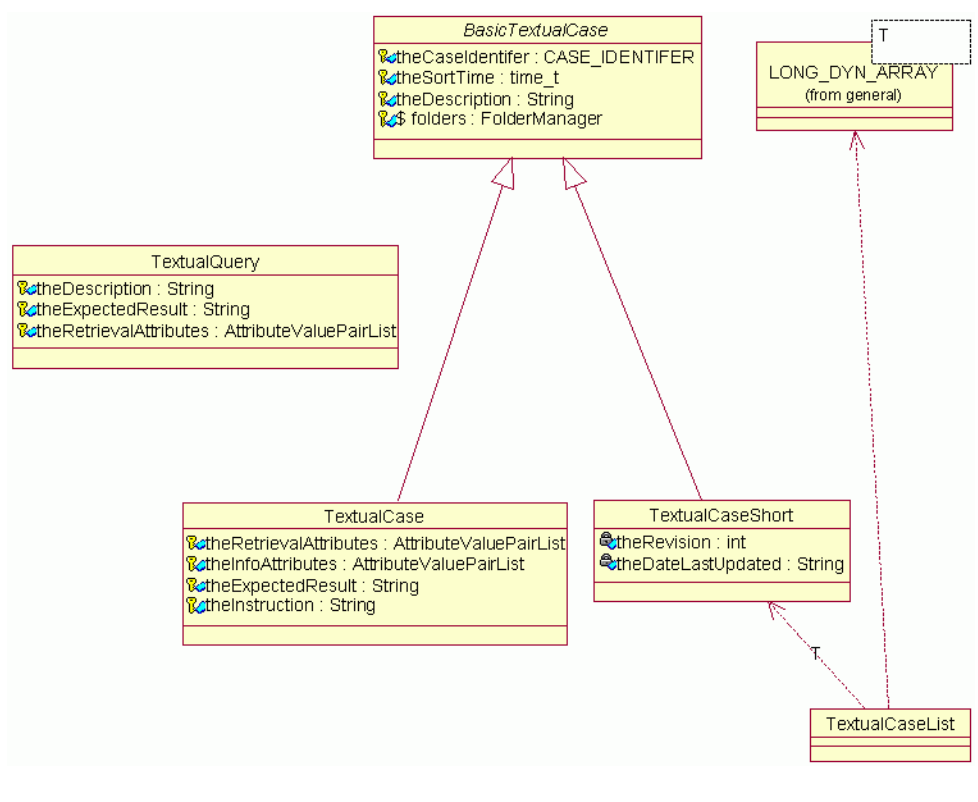

Bild 8: UML-Klassendiagramm: Übersicht über die TextualCase-Familie

Die Sortierzeit (Zeit der letzten Änderung) ist sowohl als AVP in den InfoAttributen als auch zur schnelleren Sortierung noch einmal extra als Member time t theSortTime vorhanden.

Ein TextualCase ist wie ein Büro-Rollcontainer – er wird an einer Stelle gefüllt, zur einer anderen Stelle geschoben und dort ausgelesen oder weiter gefüllt.

Die lebenslängliche Fall-Id ist vom Typ

typedef long **CASE\_IDENTIFER** und beginnt bei 1.

Im Bild 9 sind alle Attribute und Methoden der Klasse *BasicTextualCase* aufgeführt. Leicht zu erkennen sind die zu den Attributen der Klasse korrespondierenden Set- und Get-Methoden. Die zum Scanner gehörenden Methoden werden im nächsten Abschnitt erläutert.

abstrakte Basisklasse eines Falls

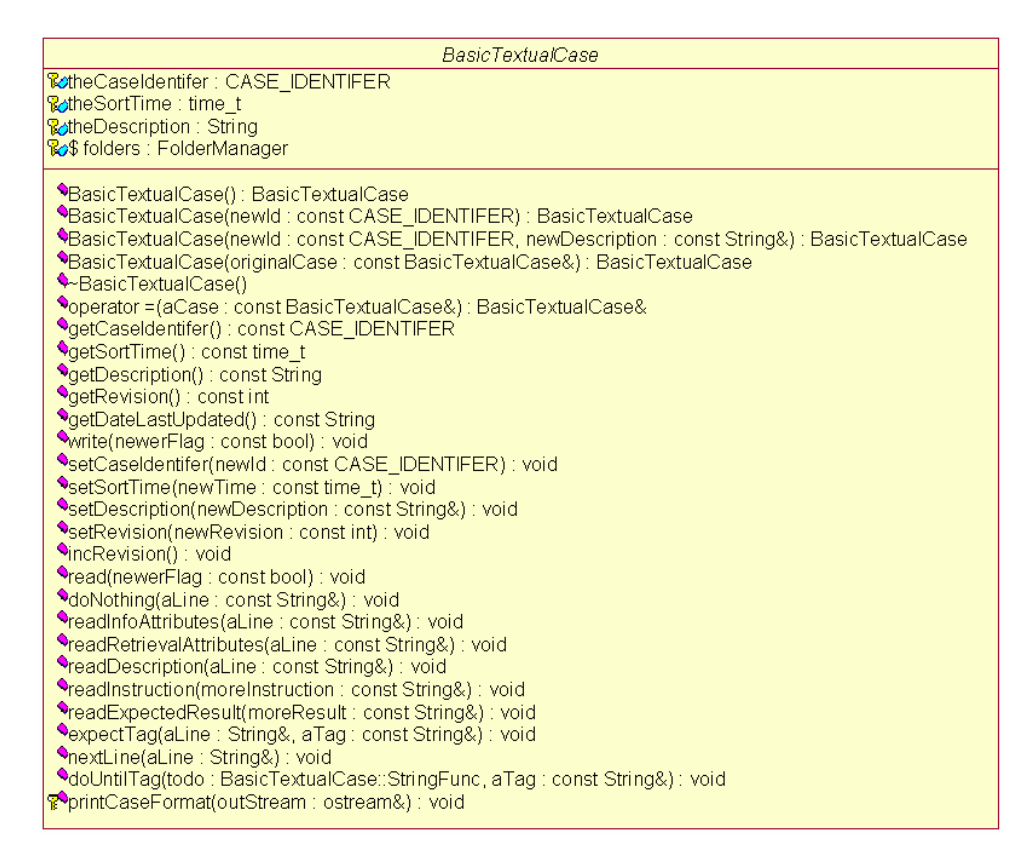

Bild 9: UML Klassendiagramm abstrakte Klasse BasicTextualCase

#### **3.3.1 Der Scanner**

Der Scanner als eingebettete Klasse erledigt das Einlesen des TextualCase Objekts aus einer Falldatei. Scanner und Parser sind vollständig getrennt, wobei *BasicTextualCase* nur ersteren Dienst übernimmt. Der Parser befindet sich im tmRetrievalManager, welcher beim Aufbau des CRN die Fälle vom DataManager anfordert.

Die Methode zum Scannen heißt read(const bool newerFlag) und läuft in drei Schritten ab:

- 1. Öffnen der Datei
- 2. Einlesen der Zeichen /Scannen aus *inputFile*
- 3. Schließen der Datei

Das Öffnen und Schließen der Falldatei zum Schreiben/Lesen übernimmt der FolderManager, in *BasicTextualCase* als Klassenvariable gateway. Da das Lesen und Schreiben unter C++ über Streams erfolgt, stellt der FodlerManager mit readOpenCase() einen Zugriff auf die richtige Datei über sein public Member ifstream inputFile her, aus der dann gelesen wird. Nach dem Scannen wird abschließend der Stream vom FolderManager wieder mit readClose() geschlossen. Detaillierte Ausführungen dazu finden sich unter *3.8.3 Schreiben und Lesen von Fällen auf Seite 26*.

Der Parameter const bool newerFlag wird an den FolderManager durchgereicht und entscheidet, ob ein Fall in der aktuellsten Revision oder der Retrieval Revision gefordert ist. Diese Semantik gilt für jeden Parameter newerFlag innerhalb des DataManager Moduls. Siehe dazu auch *2.3.1 «case authoring» und «retrieval» Sicht auf Seite 12*.

Objekte der Familie *BasicTextualCase* kümmern sich nicht darum, welche Datei geöffnet wird, ob eine neue Datei angelegt wird oder eine alte überschrieben werden kann. Dies wird über die Parameter Fall-Id und das newerFlag erst im FolderManager entschieden.

```
Der Einlesevorgang wird strukturiert durch drei Methoden nextLine(),
expectTag() und doUntilTag().
                                                                       Scanner basiert auf
```
void nextLine( String & aLine )

 throw( EOFFileIOException, ReadFileIOException); liest eine Zeile aus ifstream in einen String aLine ein, wobei die Funktion statt direktem ifstream.getline() dafür sorgt, dass Leerzeilen überlesen werden. Bei Lesefehlern wird eine *EOFFileIOException* oder *ReadFileIOException* geworfen. Eine Übersicht zu den Exception Klassen des Projekts steht in Bild 25 auf Seite 46.

überprüft ob die nächste eingelesene Zeile genau das geforderte Tag aTag enthält. Im positiven Fall wird die Zeile mit dem Tag kommentarlos passiert, ansonsten eine *CaseFileSyntaxException* geworfen. void expectTag( String & aLine, const String & aTag ) throw( CaseFileSyntaxException, FileIOException );

#### Darauf aufbauend ruft

für jede Zeile die Funktion todo() mit der aktuellen Zeile als Parameter auf, solange nicht der String aTag in der neu eingelesenen Zeile entdeckt wird. doUntilTag() reicht die Exceptions von nextLine() weiter. void doUntilTag( StringFunc todo, const String & aTag); todo() mit jeder Zeile bis Tag

Alle an todo übergebenen Funktionen müssen die Signatur \*StringFunc erfüllen: typedef void ( BasicTextualCase:: \* StringFunc ) ( const String &);

Einfachster zur \*StringFunc Signatur passender Vertreter ist void doNothing( const String & aLine ) { }

und verarbeitet nichts von der aktuellen Zeile. Somit eignet sie sich zum Überspringen von Sections.

Jede Section wird dann mithilfe von einem doUntil Aufruf eingelesen, wobei die übergebenen StringFunc Funktionen jede einzelne Zeile in der Section verarbeiten. Für jede Section eine read... Funktion

```
virtual void readDescription (const String & aLine ); 
virtual void readRetrievalAttributes (const String & aLine )=0;
virtual void readInfoAttributes (const String & aLine ) = 0;
virtual void readInstruction (const String & moreInstruction )=0;
virtual void readExpectedResult(const String & moreResult )=0;
```
expectTag() und doUntilTag() und nextLine()

Einlesen erfolgt zeilenweise

> expectTag() prüft Tag ab

Die erste ist virtuell zur unterschiedlichen Behandlung der Fallbeschreibung (Description Section) in den Unterklassen *TextualCase* und *Textual-CaseShort*. Die letzten vier sind auch pure virtuell (in UML Notation: {abstrakt}), weil eine sinnvolle Redefinition zwecks adäquater Behandlung erst in der Unterklasse *TextualCase* erfolgen kann. In *TextualCase-Short* bleiben diese Funktionen außer *readInfoAttributes()* leer, da diese Abschnitte dort nicht berücksichtigt werden. Im folgenden Bild 10 sei noch mal eine Übersicht über die zum Scannen verwendeten Methoden und betroffenen Attribute gegeben:

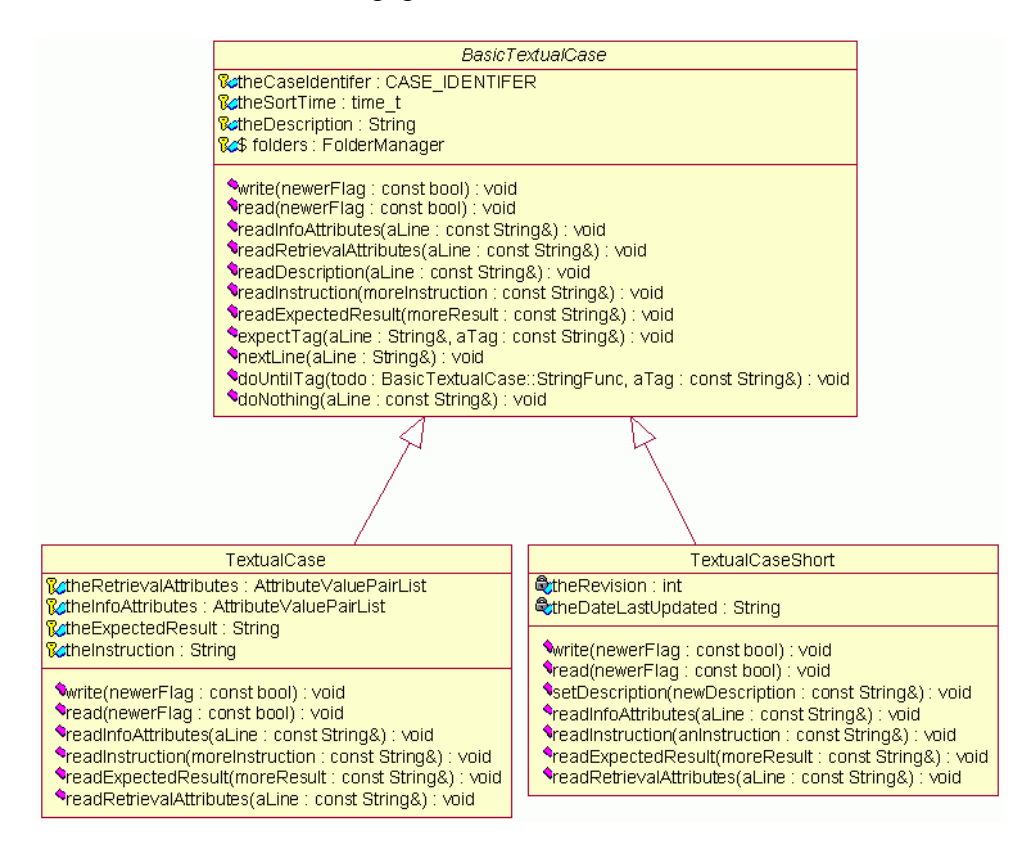

Bild 10: UML-Klassendiagramm: Virtuelle und redefinierte Methoden zum Scannen

## **3.3.2 Fall abspeichern**

#### Mithilfe der Funktion

virtual void write( const bool newerFlag ) throw( FileIOException ) = 0

der Klasse BasicTextualCase wird ein Fall analog zum Scannen in drei Schritten auf die Festplatte geschrieben. Der FolderManager stellt dabei über sein public Member ofstream outputFile den Zugriff auf die richtige Datei her:

- 1. Schreibendes Öffnen der Datei mit *FolderManager::writeOpenCase()*
- 2. Ausgeben des Fallformats mit printCaseFormat() nach FolderManager::outputFile
- 3. Schließen der Datei mit FolderManager::writeClose()

Die Funktion printCaseFormat() gibt dabei den Fall so aus wie er vom Scanner gelesen wird und wie in *2.4 Syntax eines Falls auf Seite 13* vorgestellt. Für die Klasse TextualCaseShort ist write() auch definiert, lässt aber einige Abschnitte mangels Daten frei.

Die Methoden read() und write() sind protected. Da nur DataManager friend der *BasicTextualCase* ist, geschieht das Lesen und Schreiben nur durch Operationen und unter Kontrolle des *DataManager.*

Kontrollierter Zugriff über DataManager

# **3.4 TextualCase**

Das oben in 2.4 auf Seite 13 gezeigte Fallformat wird unmittelbar in die Klasse *TextualCase* umgesetzt. Bild 11 zeigt alle bei der Klassendefinition neuen und redefinierten Methoden aus der Basisklasse.

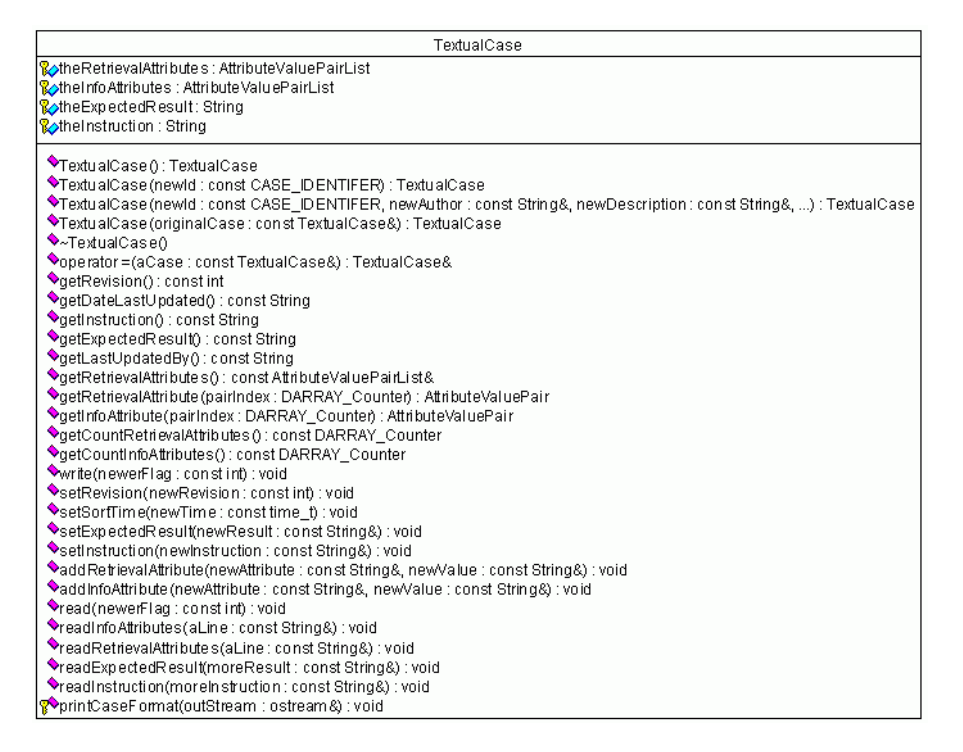

Bild 11: UML-Klassendiagramm: TextualCase

Für die Instruktionen und das erwartete Testresultat sind die Member theInstruction und theExpectedResult mit ihren korrespondierenden set- und get Methoden vorhanden.

Für die Attribut-Werte-Paare der Retrieval-Attribute und Info-Atrribute existieren vom Typ AttributeValuePairList die Member theInfo-Attributes und theRetrievalAttributes. Alle Retrieval-Attribute werden mit getRetrievalAttributes() als AttributeValue-PairList zurückgeliefert. Daneben existieren noch für ein Attribut die korrenspondierenden get- und set-Methoden.

Das AVP Sortierzeit (Zeit der letzten Änderung) ist sowohl als Info-Attribut als auch zur schnelleren Sortierung noch einmal extra als member time\_t theSortTime vorhanden. Ebenso greifen setSortTime(), setRevision(), getRevision(), getLastUpdatedBy() sowie getDateLastUpdated() auf die Liste der Info-Atrribute zu.

# **3.5 TextualCaseShort**

Diese Klasse dient zur Kurzdarstellung eines Falls in Listen für die Oberfläche entsprechend der Anforderung Nr. 5 an den DataManager.

Zur einfachen Erzeugung aus einem TextualCase existiert ein Copy-Konstruktor mit der Basisklasse als Argument:

TextualCaseShort& operator= (const BasicTextualCase & aCase)

Bild 12 zeigt die Klassendefinition mit allen neuen und redefinierten Attributen und Methoden.

| Textu alCase Short                                                                                                    |
|----------------------------------------------------------------------------------------------------|
| So the Revision: int<br>String String & String                                                                                                    |
| <sup>●</sup> TextualCaseShort(): TextualCaseShort<br>●TextualCaseShort(newId: const CASE_IDENTIFER): TextualCaseShort<br>*TextualCaseShort(newId: const CASE_IDENTIFER, newDescription: const String&, newRevision: const int=1): TextualCaseShort <br>*TextualCaseShort(originalCase: const TextualCaseShort&): TextualCaseShort<br>*TextualCaseShort(originalCase: const BasicTextualCase&): TextualCaseShort<br>◆~TextualCaseShort()<br>◆operator =(aCase: const BasicTextualCase&): TextualCaseShort&<br>♦qetRevision(): const int<br>♦getDateLastUpdated(): const String<br>Write(newerFlag: const int): void<br>SetRevision(newRevision : const int) : void<br>◆read(newerFlag: const int): void<br>SetDateLastUpdated(newDate : const String) : void><br>SetDescription(newDescription: const String&): void><br>◆readInfoAttributes(aLine: const String&): void<br>◆readRetrievalAttributes(aLine: const String&) : void<br>◆readExpectedResult(moreResult: const String&): void<br>♦readInstruction(anInstruction: const String&): void<br>printCaseFormat(outStream : ostream&) : void |

Bild 12: UML-Klassendiagramm: TextualCaseShort

Die bei der Schwesterklasse *TextualCase* in der Liste der InfoAtrribute gespeicherten AVPs *Revision*, *Sortierzeit* und *geaendertAm* werden hier in den atomaren Membern theRevision, und theDateLastUpdated festgehalten. Diese werden dann auch von der redefinierten readInfoAttributes() beim Scannen gefüllt.

Ebenso wird setDescription() redefiniert, da von dem zugewiesenem Text nur die ersten 60 Zeichen als Kurzbeschreibung verwendet werden.

## **3.6 TextualCaseList**

TextualCaseList verwaltet ein dynamisches Array von TextualCaseShort Objekten und ist eine Template Instanz von LONG\_DYN\_ARRAY (*siehe 4.2 Dynamisches Array auf Seite 43f* ), vergleichbar mit der Klasse <vector> aus der STL:

typedef LONG\_DYN\_ARRAY< TextualCaseShort > TextualCaseList;

Sie dient vornehmlich für die PresentationTable und das Zurückgeben von mehreren Fall-Kurzdarstellungen bei getCasePresentations().

# **3.7 TextualQuery**

Ein TextualQuery Objekt enthält die eingegebenen Werte einer Anfrage für das Retrieval. Es hat dieselbe Struktur wie *TextualCase*, aber ohne Fall-Id, I/O-Zugriff, Scanner und die Info-Attribute. Daher ist die Klasse auch nicht von BasicTextualCase abgeleitet. Bild 13 zeigt ihr Klassendiagramm.

| TextualQuerv                                                                          |
|---------------------------------------------------------------------------------------|
| <mark>%⊘theDescription:String</mark>                                                  |
| <b>&amp;</b> theExpectedResult: String                                                |
| <mark>%</mark> btheRetrievalAttributes: AttributeValuePairList                        |
| <sup>◆</sup> TextualQuery(): TextualQuery                                             |
| <b>◆TextualQuery(originalQuery: const TextualQuery&amp;): TextualQuery</b>            |
| ◆~TextualQuery()                                                                      |
| ♦getDescription(): const String                                                       |
| ◆operator =(aQuery: const TextualQuery&): TextualQuery&                               |
| <sup>●</sup> getExpectedResult(): const String                                        |
| ♦getRetrievalAttributes(): const AttributeValuePairList&                              |
| ♦getRetrievalAttribute(pairIndex: DARRAY_Counter): AttributeValuePair                 |
| ●getCountRetrievalAttribute s(): const LDARRAY_Counter                                |
| SetDescription(newDescription: const String&): void>                                  |
| SetExpectedResult(newResult: const String&): void>                                    |
| ♦addRetrievalAttribute(newAttribute : const String&, newValue : const String&) : void |

Bild 13: UML-Klassendiagramm: TextualQuery

# **3.8 FolderManager**

Der FolderManager kapselt vollständig den Zugriff auf das Dateisystem. Er verwaltet die Dateien mit den Falltexten, welche zusammen die (persistente) Fallbasis auf Disk bilden. Zugriffe auf die Dateien der Fallbasis von Ableitungen von *BasicTextualCase* und des *DataManager* laufen nur über die Schnittstelle des *FolderManager*.

## **3.8.1 Struktur der Fallbasis**

Die Fallbasis besteht physisch aus Dateien, eine für jeden Fall. Zur Verwaltung der Änderungen befindet sich die Fallbasis in einem Hauptverzeichnis *curentcases/*. Die Dateien im Hauptverzeichnis werden zur Laufzeit nicht verändert, damit eine fürs CRN konsistente Fallbasis vorliegt («retrieval» Sicht), d.h. zu im Retrieval aktivierten Fällen werden auch die geparsten Falltexte gefunden.

Die zur Laufzeit des CRN getätigten Änderungen werden in extra Unterverzeichnissen abgespeichert.

### **Verzeichnis-Struktur:**

*currentcases/* (Hauptverzeichnis) enthält alle Fälle des aktuellen CRN (nach vollständigem Update), jeden Fall in einer separaten Datei

Darin befinden sind die Unterverzeichnisse:

*deletedcases/* 

enthält die kopierten Dateien der Fälle aus currentcases/, welche gelöscht wurden (bis zum vollständigen Update verbleiben sie wegen der Konsistenz des CRN für das Retrieval noch in *currentcases/*)

*newcases/* 

enthält neu angelegte Fälle, welche beim Update nach *currentcases/* verschoben werden

*editedcases/* 

enthält die neusten Daten der editierten Fälle, während die alten Revisionen des Falls noch bis zum vollständigen Update in *currentcases/* stehen

#### *historycases/*

enthält die Dateien der Fälle aus *currentcases/*, welche beim Bereinigen der Unterverzeichnisse (vollständiges Update) mit neueren Daten aus *edited/* überschrieben oder gelöscht wurden. Damit wird eine History-Funktion (Backup) für fälschlich überschriebene, gelöschte Fälle realisert.

#### **3.8.2 Update der Fallbasis**

Durch ein Update der Fallbasis werden die beiden Sichtweisen «case authoring» und «retrieval» wieder vereinigt. Dabei werden alle Dateien durch den FolderManager mittels *update()* aus den Unterverzeichnissen gelöscht bzw. verschoben. Bei einem anschließendem Neuaufbau des CRN werden dann die neusten Fälle und Veränderungen mitberücksichtigt.

Das Update wird automatisch beim Herunterfahren des *Foldermanagers* mit *update()* oder über die Schnittstelle des DataManagers mit *updateCaseBase()* ausdrücklich zur Laufzeit des Systems angestossen.

Dazu prüft der DataManager-Konstruktor mit *FolderManager:: isCaseFileInDirectory()* ob die Fallbasis ein richtiges Update erfahren hat und veranlasst im negativen Fall ein Update.

Der Vorteil der Verwaltung in Verzeichnissen statt in Listen im Speicher liegt darin, dass bei einem Absturz bzw. nicht ordnungsgemäßen Herunterfahren des TestManager Systems (d.h. ohne Update) das Update nachgeholt wird und die ja schon abgespeicherten neuen und geänderten Fälle nicht verloren gehen sondern in die Fallbasis integriert werden.

### **3.8.3 Schreiben und Lesen von Fällen**

Der eigentliche Schreib-/ Lesezugriff zum Speichern und Lesen der Fälle geschieht folgendermaßen:

- 1. FolderManager öffnet Stream
- 2. TextualCase liest aus/schreibt in Stream
- 3. FolderManager öffnet Stream

Update vereinigt «case authoring» und «retrieval» Sichten

*FolderManager* stellt über seine public member ifstream inputFile und ofstream outputFile den Zugriff auf den jeweiligen Stream bereit, welche mit folgenden Methoden verändert wird:

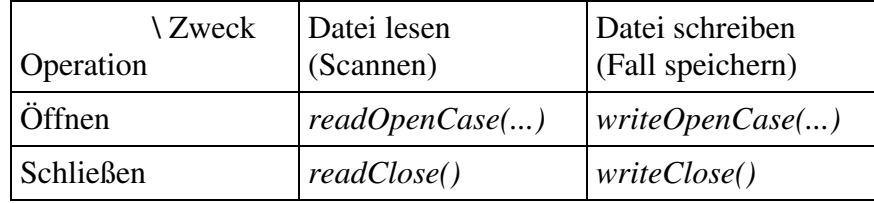

Der FolderManager entscheidet bei readOpenCase() (bzw. write-OpenCase()) nur anhand der Parameter *Fall-ID* und des *NewerFlag*, welche Datei geöffnet wird, ob eine neue Datei angelegt wird oder eine alte überschrieben werden kann. Der Dateiname wird mit buildName() gebildet. Bild 14 zeigt das UML-Aktivitätsdiagramm der Funktion readOpenCase().

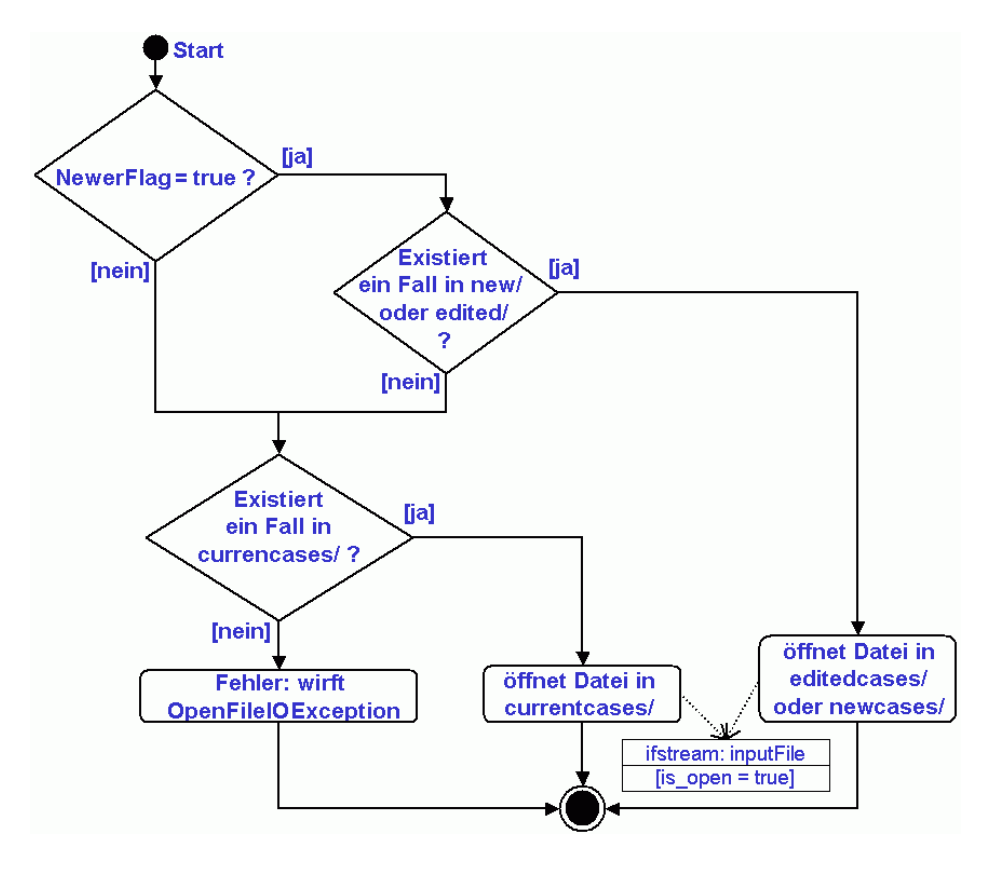

Bild 14: UML-Aktivitätsdiagramm: Ablauf der Funktion readOpenCase()

Ist der Parameter NewerFlag true, wird im Hauptverzeichnis nachgeschaut ob dort eine Datei mit der Fall-ID existiert. Im anderen Falle wird erst in editcases/ nachgeschaut und danach in newCases/. Wurde dabei eine Datei gefunden wird sie geöffnet, ansonsten eine Ausnahme OpenFileIO-Exception geworfen.

Die Funktion *writeOpenCase()* ist im Abschnitt *3.11.3.1 Konfliktlösung bei konkurrierendem Speichern auf Seite 39* näher erläutert und wirft im Fehlerfall ebenfalls eine OpenFileIOException.

Die zeitliche Abfolge und den Überblick über die beteiligten Objekte beim Liefern eines Falls zeigt folgendes Sequenzdiagramm im Bild 15, ausgehend von der "Poststelle" TMMailRoom, welche mithilfe der Klasse Server über Sockets mit der CGI-Schnittstelle des Webservers kommuniziert. Bei Sockets holt der Server gesendete Daten immer mit receive() ab, während er selbst welche mit send() zum Client schickt. Startpunkt ist die Funktion mallotMail(), innerhalb dieser lauscht der Server am socket mit get\_new\_Client() auf die Verbindungsanfrage eines neuen Clients.

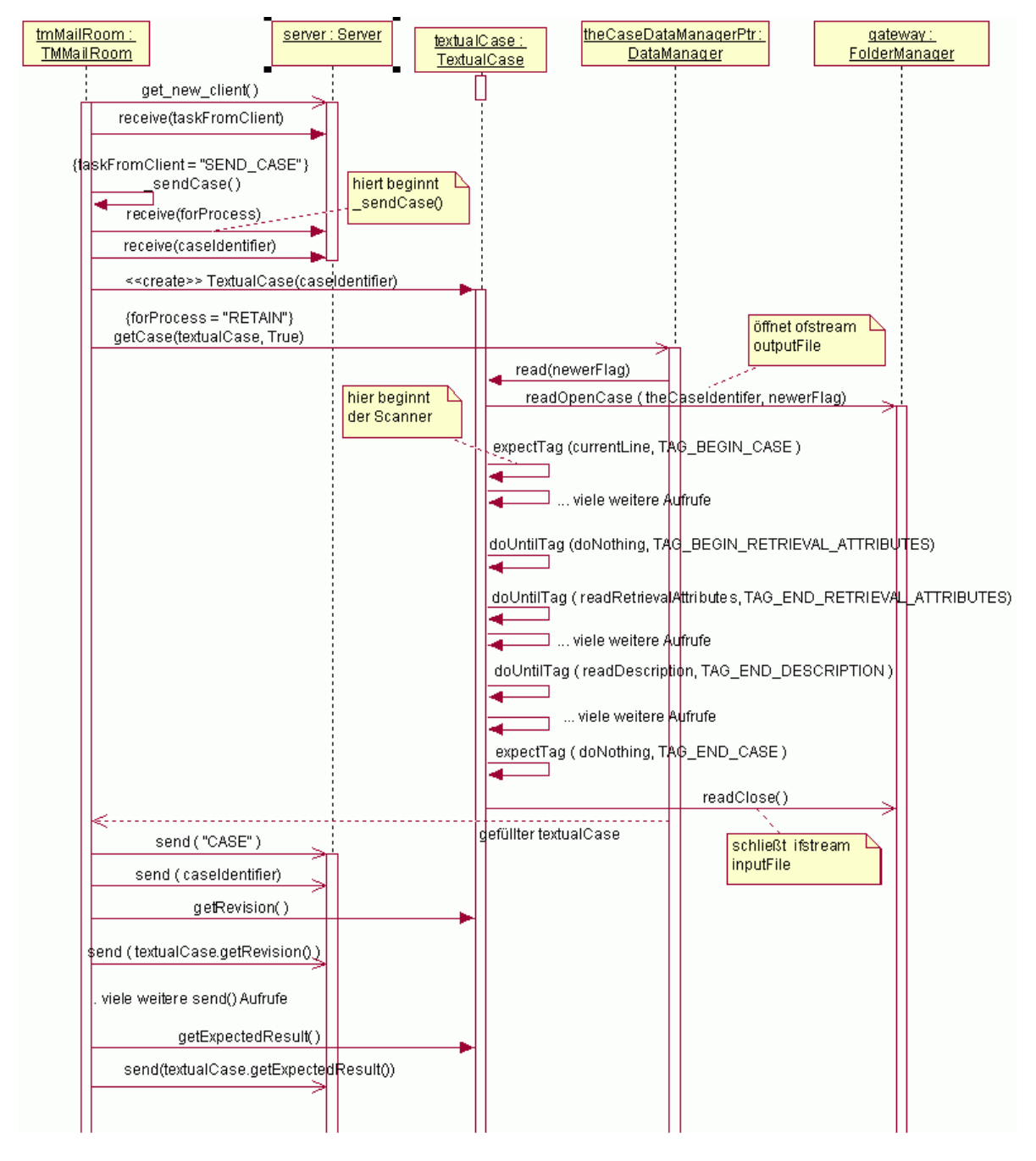

Bild 15: UML-Sequenzdiagramm: Kontrollfluss beim Anfordern eines kompletten Fall(texte)s

Hat er einen neuen Client, holt er sich die erste Nachricht mit receive (taskFromClient) vom Client. Ist diese gleich "SEND CASE", ruft TMMailRoom an sich selbst \_sendCase()auf. Darin holt er sich vom Client die gewünschte Sicht und den CaseIdentifer. Ein neues Objekt *TextualCase* mit der FallID wird erzeugt und über den DataManager mittels getCase(textualCase, True) aus der Fallbasis gefüllt. Ist wie hier im Beispiel for $Process =$ ,  $RETAIN$ ", wird dabei als Parameter NewerFlag=true übergeben. Näheres zum Scanner findet sich unter *3.3.1 Der Scanner auf Seite 20*. Anschließend leitet der Server mittels send ("CASE") die Antwort ein und übermittelt alle Daten des Falls in dem er sie von textualCase abfragt und dann mit send() zum Client schickt.

Die Reihenfolge und Inhalte der Kommunikation zwischen Server und Client ist in Kommunikationsprotokollen festgelegt.

#### **3.8.3.1 Hilfsfunktionen buildName() und exist()**

Der Pfad- und Dateiname wird mit *buildName()* gebildet und im member completeFileName gespeichert, so dass er auch nach Funktionsende noch verfügbar ist. Dazu setzt er den Pfad aus dem pathCaseBase + einem evtl. Parameter subPath zusammen, der Dateiname bildet sich aus filePräfix + *caseId* + fileSuffix. Die Präfix- und Suffix-Konstanten sind in der *tm.ini* gespeichert.

Da readOpenCase wie writeOpenCase buildName aufrufen, kann die Datei über \*fstream::open() mit completeFileName als Parameter danach gleich geöffnet werden.

# Zur Feststellung, ob bestimmte Dateien vorhanden sind, dient

bool exist( const CASE\_IDENTIFER caseId, const bool newerFlag ).

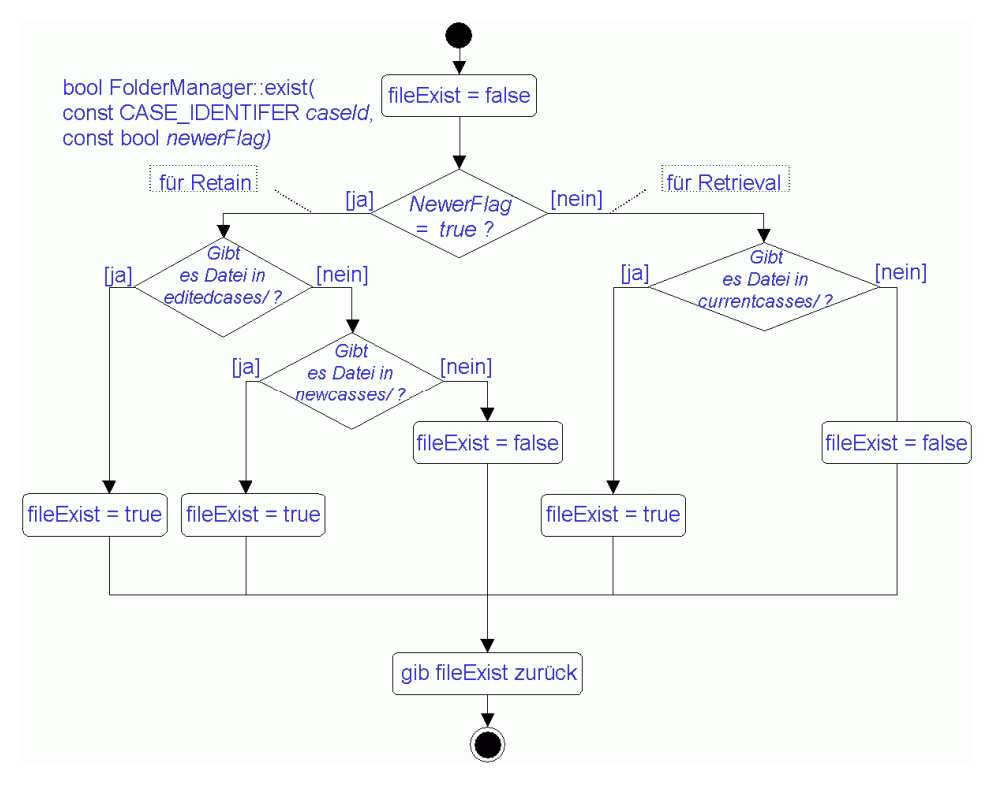

Bild 16: UML-Aktivitätsdiagramm: Ablauf der Funktion exist()

buildName() hinterläßt Pfad in completeFileName

Das Bild 16 zeigt den Kontrollfluß innerhalb dieser Funktion. Sie prüft mit Parameter NewerFlag = true (false), ob wirklich ein neuerer (alter) Fall existiert. Bei true wird dazu erst im *editedcases/* Verzeichnis und im erfolglosen Fall danach in *newcases/* gesucht. Wird auch hier keine Falldatei gefunden, liefert die Funktion false zurück. Ob daneben noch eine "alte" Falldatei existiert, ist dabei nicht relevant. Ist aber mit NewerFlag = false die Retrieval Sicht gefordert, so wird zurückgeliefert ob eine Falldatei im Verzeichnis currencases/ vorhanden ist.

### **3.8.4 Historie aller Revisionen**

Das System besitzt zur Verfolgung der wachsenden Fälle eine History-Funktionalität. Dabei werden für jeden Fall alle Revisionen (abgesehen von der aktuellen, letzten) in einer Datei in *historycases/* gesichert.

Innerhalb von writeOpenCase(), welche den Stream zum Schreiben öffnet, wird mittels backupCaseFile() der "alte" Fallinhalt der Revision, welche ja danach überschrieben wird, an diese Datei in *historycases/* angehängt. Dabei wird immer die aktuelle Revision aus der «case authoring» Sicht berücksichtigt, beim ersten Editieren (seit dem CRN Aufbau) also die Datei aus *currentcases/* bzw. bei neuen Fällen aus *newcases/* kopiert, während es beim weiteren Editieren jene aus *editedcases/* ist.

Eine vom Benutzer aufrufbare Undo-Funktion existiert nicht, wäre damit aber einfach zu realisieren.

### **3.8.5 Löschen eines Falls**

Beim Löschen von Fällen mittels *FolderManager::deleteCaseFile()* wird ein Fall in der «case authoring» Sicht gelöscht. Aus «retrieval» Sicht existiert er aus Konsistenzgründen weiterhin. Erst nach einem Update der Fallbasis verschwindet mit der Vereinigung der «case authoring» und «retrieval» Sicht der Fall, sein Life Cycle ist beendet. Dabei wird die letzte aktuelle Revision aus der «case authoring» Sicht wieder mittels backupCaseFile() in die Datei im *historycases/* Verzeichnis gesichert. Deswegen bleiben alle Revisionen auch nach dem Update im *historycases/* Verzeichnis erhalten.

### **3.8.6 Suchen nach vorhandenen Falldateien**

Beim Start des Systems haben weder DataManager noch FolderManager Informationen über vorhandene Fälle. Daher durchsucht die Funktion getCaseIdsInDirectory() ein Verzeichnis und gibt in einem DYN\_ARRAY alle ID's von Falldateien zurück, die dem Muster des Dateinamens entsprechen.

```
Dem gegenüber ermittelt isCaseFileInDirectory(), ob der angege-
                bene Dateiname im Verzeichnis unterhalb von currentcases/ existiert und 
CASE_INDEX getCaseIdsInDirectory( CASE_IDENTIFER & highestId, 
    ID LDARRAY *idsOfDirectory, String directoryName =
pathCaseBase ) 
     throw( NoDirFileIOException ); 
bool isCaseFileInDirectory( String directoryName = pathCaseBase ) 
     throw( NoDirFileIOException );
```
einen gültigen Dateinamen darstellt.

Dabei wird für beide die Funktion extractIdentifer() benutzt, um aus einem Dateinamen die Fall-Id zu ermitteln. Nur wenn die Signatur exakt entsprechend *2.4.1 Der gültige Dateiname auf Seite 15* übereinstimmt, wird *true* zurückgegeben und der Wert in *caseId* gespeichert: inline bool extractIdentifer( String & caseFileName, CASE\_IDENTIFER & caseId ).

Die Signatur ist eineindeutig, so dass es zu jeder Fall-Id nur einen Dateinamen gibt, der von extractIdentifer() akzeptiert wird.

# **3.9 PresentationTable**

Zur Erfüllung der Anforderung der schnellen Lieferung von Fall-Kurzdarstellungen an den DataManager wird im Speicher eine Tabelle mit allen Fall-Kurzdarstellungen gehalten. Darin stehen die "alten" für die «retrieval» Sicht entsprechend der Reihenfolge beim Einlesen und daran anschließend die "neueren" für die «case authoring» Sicht entsprechend der Bearbeitungsreihenfolge.

Die nächste freie Stelle in der Tabelle an der eine Kurzdarstellung eines neuen oder geänderten Falles abgelegt werden kann besagt CASE INDEX nextFreeTableIndex.

Die aktuelle Anzahl der Fälle der Fallbasis steht in den geschützten Attributen

CASE\_INDEX countRetainCases und CASE\_INDEX countRetrievalCases und kann über die Methode getCountCases(bool newerFlag) abgefragt werden (siehe *3.11.5 Größe und Aktualität der Fallbasis auf Seite 40*).

Diese Tabelle ist ein LONG\_DYN\_ARRAY von *TextualCaseShort*-Objekten. Zur Aufzählung wird der Typ

typedef long **CASE\_INDEX** verwendet, dessen Zählung bei 0 beginnt.

Der Aufbau dieser PresentationTable als auch des Sorters erfolgt durch void buildTable() throw( FileIOException )

im Konstruktor des DataManager als auch bei Aufruf von update-CaseBase() nach dem Update der Fallbasis.

# **3.10 Der Sorter**

Um einen Zugriff geordnet nach Änderungszeit, Fall-Id und abhängig von der Sichtweise «case authoring» oder «retrieval» auf die Kurzdarstellungen der Fälle in der PresentationTable zu haben, existiert der Sorter als Member SortMachine im DataManager. Durch die vollständige Trennung der Daten (Kurzdarstellungen) von den Sortiermechanismen und -indizes wird eine spätere Austauschbarkeit der Sortieralgorithmen ohne weitere Änderungen im DataManager ermöglicht.

Die Anpassungen an verschiedene Sortierkriterien wird mit dem Template SortEntry innerhalb des Sorters erleichtert. Der Sorter enthält eine STL <list> für jedes einzelne Sortierkriterium in der «case authoring» Sicht. Lisen ermöglichen das schnelle Anfügen und Löschen in der Mitte.

Außerdem gibt es ein schneller zugreifbares DYN\_ARRAY für die Fälle aus der "unveränderlichen" «retrieval» Sicht, da hier nach dem initialen Aufbau keine Änderungen notwendig sind.

Zum jetzigen Zeitpunkt kann nach Änderungszeit und Fall-Id sortiert werden.

#### **3.10.1 Sorter-Schnittstelle**

Der Sorter liefert über getsorted() in tableIndexList die Indizes geordnet nach dem Sortierkriterium in der PresentationTable zurück, wobei mit fromCaseIndex und toCaseIndex die Menge eingeschränkt werden kann.

```
Als Parameter sortOrder sind "byID" und "byTime" zugelassen,
                ansonsten wird eine WrongSortOrderException geworfen. 
CASE INDEX getSorted( const CASE INDEX fromCaseIndex,
     const CASE_INDEX toCaseIndex, const bool newerFlag, 
     const String sortOrder, INDEX_LDARRAY & tableIndexList ) const
```
Für die Aktualisierung bei Änderungen existieren noch die Methoden

```
createCase( const BasicTextualCase & newcase, 
     CASE_INDEX & tableIndex ) throw( DataManagerException ), 
changeCase( const BasicTextualCase & changedCase, CASE_INDEX 
     & saveTableIndex ) throw( NotExistDataManagerException und 
deleteCase( const CASE_IDENTIFER wasteId ) 
     throw( NotExistDataManagerException ),
```
an welche jeweils der geänderte TextualCase oder TextualCaseShort und die Position in der presentationTable übergeben wird, damit Liste und DYN\_ARRAY im Sorter entsprechend den Sortierkriterien aktualisiert werden können. Diese werden in *3.10.3 Aktualisierung bei einem neu erzeugten Fall auf Seite 34ff* eingehend erläutert.

#### **3.10.2 SortEntry-Template**

Da die Sortierung nach verschiedenen Kriterien immer nach dem gleichen Muster abläuft, wird dafür ein Template definiert: SortEntry. Das Template enthält einen Eintrag für einen Index in der presentation-Table und für das Sortierkriterium den zu bindenden Parameter T als Member. Um die Sortierung über der STL Liste zu gewährleisten, muss für den Template-Parameter die **<**-Operation spezifiziert werden.

Darüber hinaus muss in *BasicTextualCase* eine entsprechende get-Funktion für die Gewinnung des zu sortierenden Wertes aus dem Fall existieren.

Entsprechend den beiden Sortierkriterien ID und Sortierzeit gibt es zwei benannte Instanziierungen:

```
typedef SortEntry< CASE_IDENTIFER > ID_ENTRY; 
typedef SortEntry< time_t > TIME_ENTRY;
```
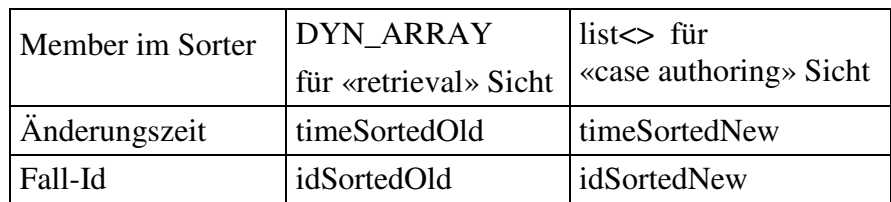

Daraus ergeben sich folgende Member im Sorter:

Bild 17 zeigt eine Übersicht über die erzeugten Strukturen: In der presentationTable liegen die Kurzdarstellungen der Fälle 1 bis 5 nach dem CRN Aufbau. Es liegen noch keine Falländerungen vor. Die DYN\_ARRAYs idSortedOld und timeSorted enthalten der Sortierreihenfolge nach Einträge welche jeweils das Sortierkriterium Id bzw. Zeit und den Index der PresentationTable enthalten. Z.B. ist der neueste Fall mit der Sortierzeit T=240 jener mit dem Index 1, an diesem Index steht Fall 3. idSortedNew und timeSortedNew spiegeln in Listen die gleiche Reihenfolge wider.

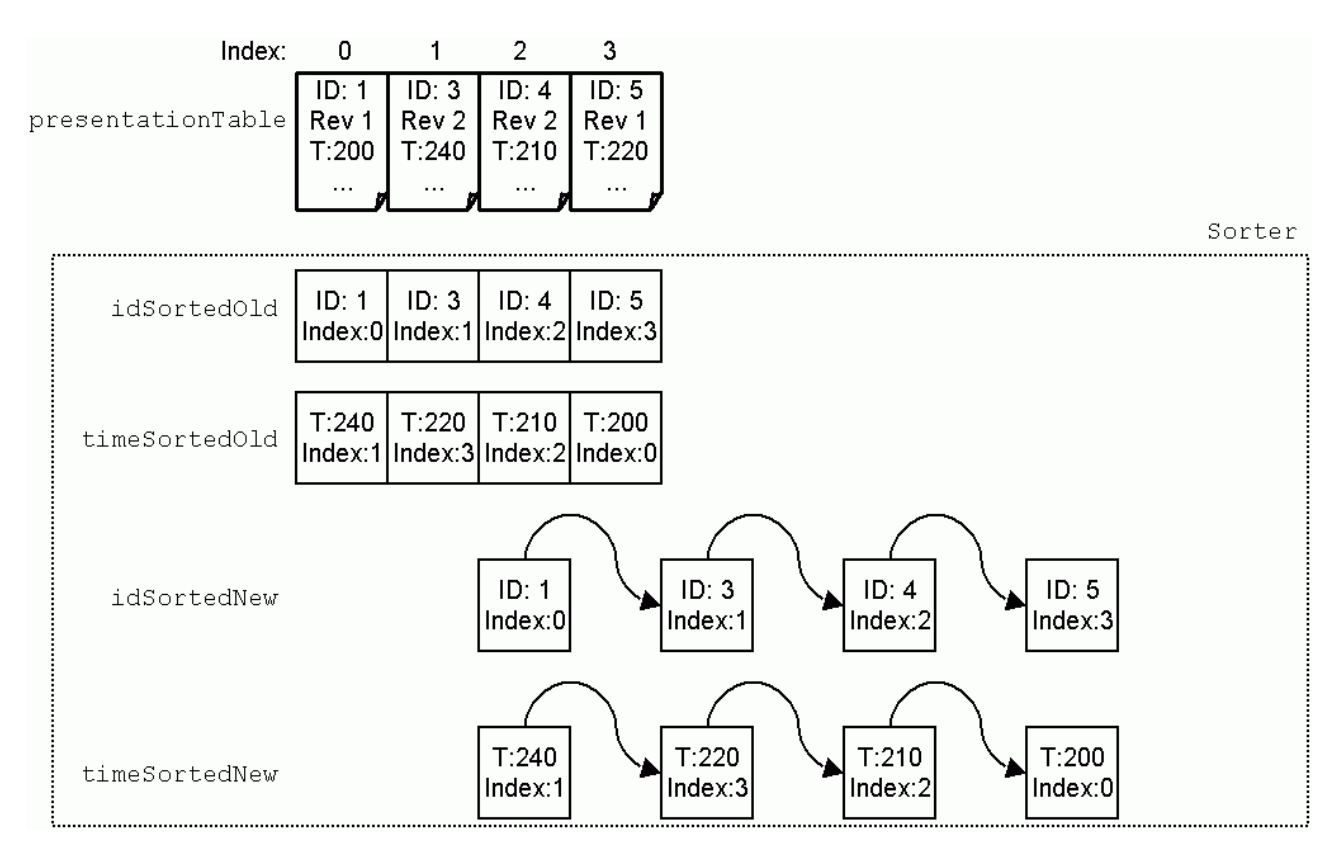

Bild 17: Strukturen der PresentationTable und des Sorters

### **3.10.3 Aktualisierung bei einem neu erzeugten Fall**

Ausgehend von der im Bild 17 gezeigten Ausgangssituation wird ein neuer Fall mit der ID 6 zur Sortierzeit 342 an Index 4 abgelegt. In Bild 18 werden die Ergänzungen blau markiert. Durch

```
idSortedNew.push_back(ID_ENTRY( tableIndex, newcase.getCaseIdentifer() )) 
timeSortedNew.push_front(TIME_ENTRY( tableIndex, newcase.getSortTime() ))
```
wird hinten an idSortedNew ein Eintrag mit der neuen Fall-ID 6 und dem Index 4 angehängt sowie an timeSortedNew ein TIME\_ENTRY Element mit der Zeit 342 und gleichem Index 4 vorangestellt. idSortedOld und timeSorted bleiben unverändert, weil sich aus «retrieval» Sicht nichts ändert.

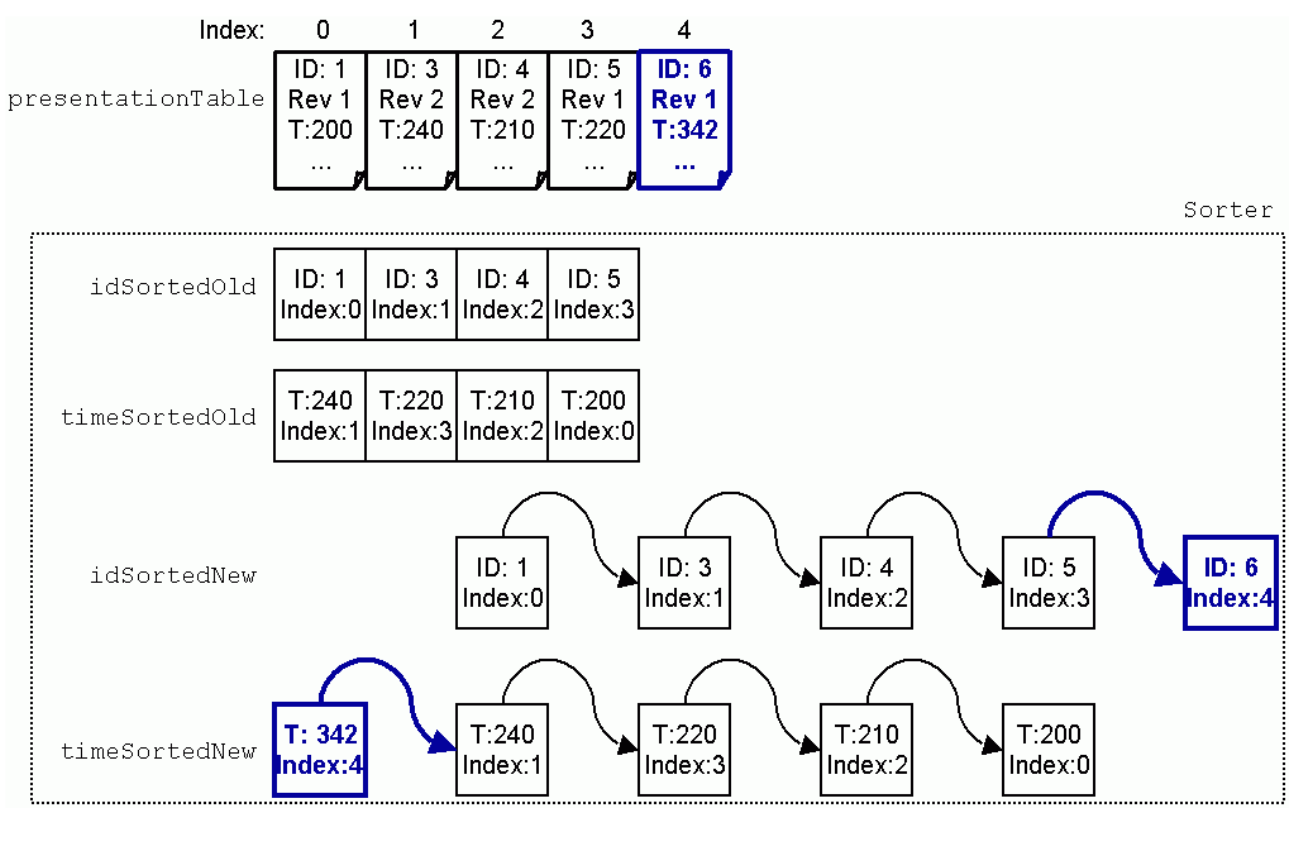

Bild 18: Aktualisierung des Sorters nach Einfügen eines neuen Falls

#### **3.10.4 Aktualisierung bei Änderung an einem Fall / neuer Revision**

Ausgehend von der im Bild 18 gezeigten Situation nach dem Anlegen eines neuen Falls wird ein bestehender Fall mit der ID 4 zur Zeit 360 geändert, die Revision erhöht sich auf 3. Bild 19 zeigt die Veränderungen blau an. In idSortedNew wird der Eintrag mit der Fall-ID 4 gesucht, der dort vorhandene Index in movedTableIndex gesichert und auf 5 geändert. In timeSortedNew wird das Element, welches movedTable-Index enthält, gelöscht und ein neues TIME\_ENTRY Element mit der Zeit 360 und gleichem Index 5 vorangestellt. Wie im letzen Abschnitt bleiben idSortedOld und timeSorted unverändert, weil sich aus «retrieval» Sicht nichts ändert. Daher muss auch der "alte" Textual-CaseShort Eintrag an Index 2 in der PresentationTable bestehen bleiben.

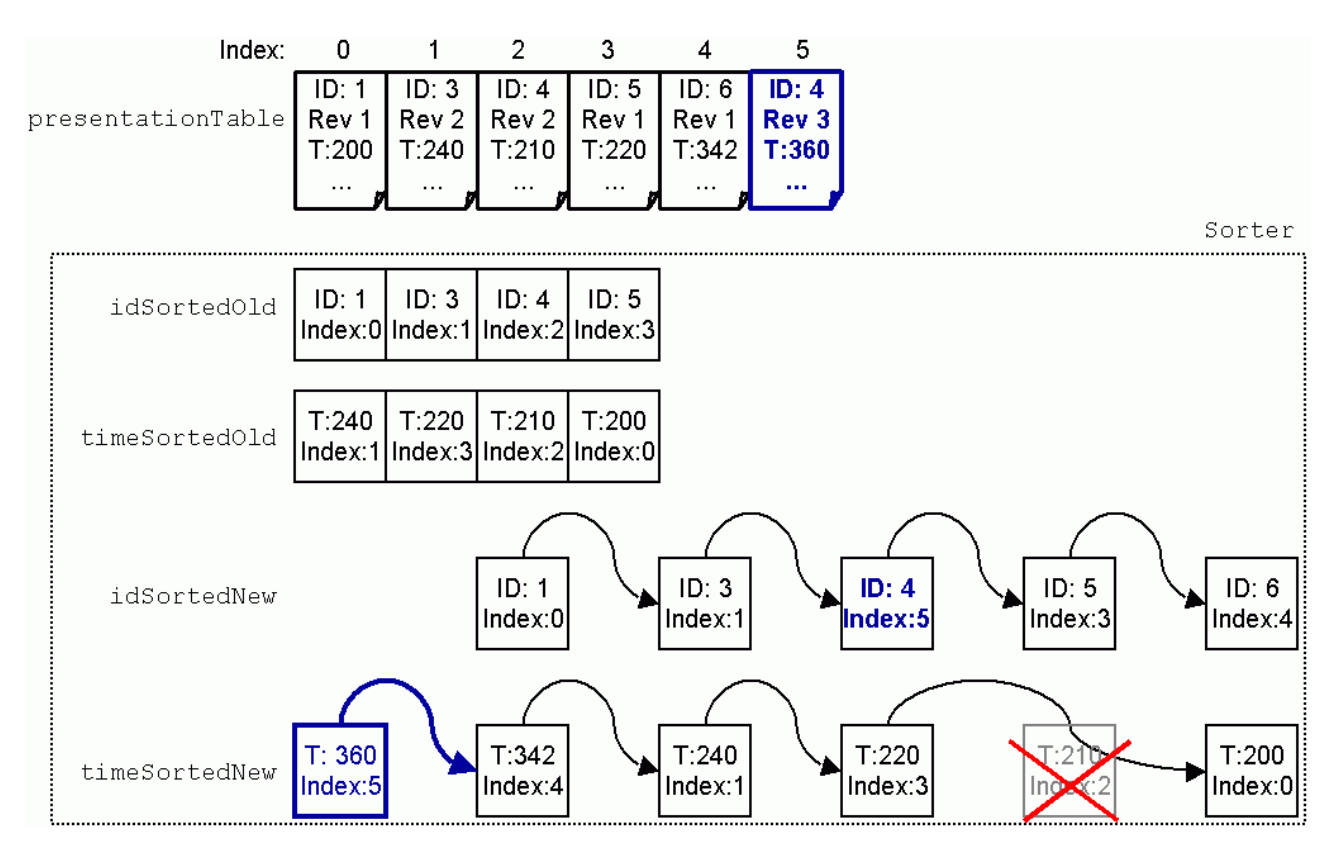

Bild 19: Aktualisierung des Sorters nach Änderungen an einem bestehendem Fall

## **3.10.5 Aktualisierung bei einem gelöschten Fall**

Als Ausgangssituation dient jene in Bild 19 gezeigte. Der Fall mit der ID 5 wird gelöscht. Zur Aktualisierung des Sorters wird in idSortedNew der Eintrag mit der Fall-ID 5 gesucht, der dort vorhandene Index in deletedTableIndex gesichert und der komplette ID\_ENTRY Eintrag aus der Liste entfernt. In timeSortedNew wird das Element, welches deletedTableIndex enthält, ebenfalls gelöscht. Der TextualCaseShort Eintrag in der PresentationTable bleibt dabei bestehen, bis durch ein Update des DataManager werden die PresentationTable und die SortMachine wieder neu aufgebaut werden.

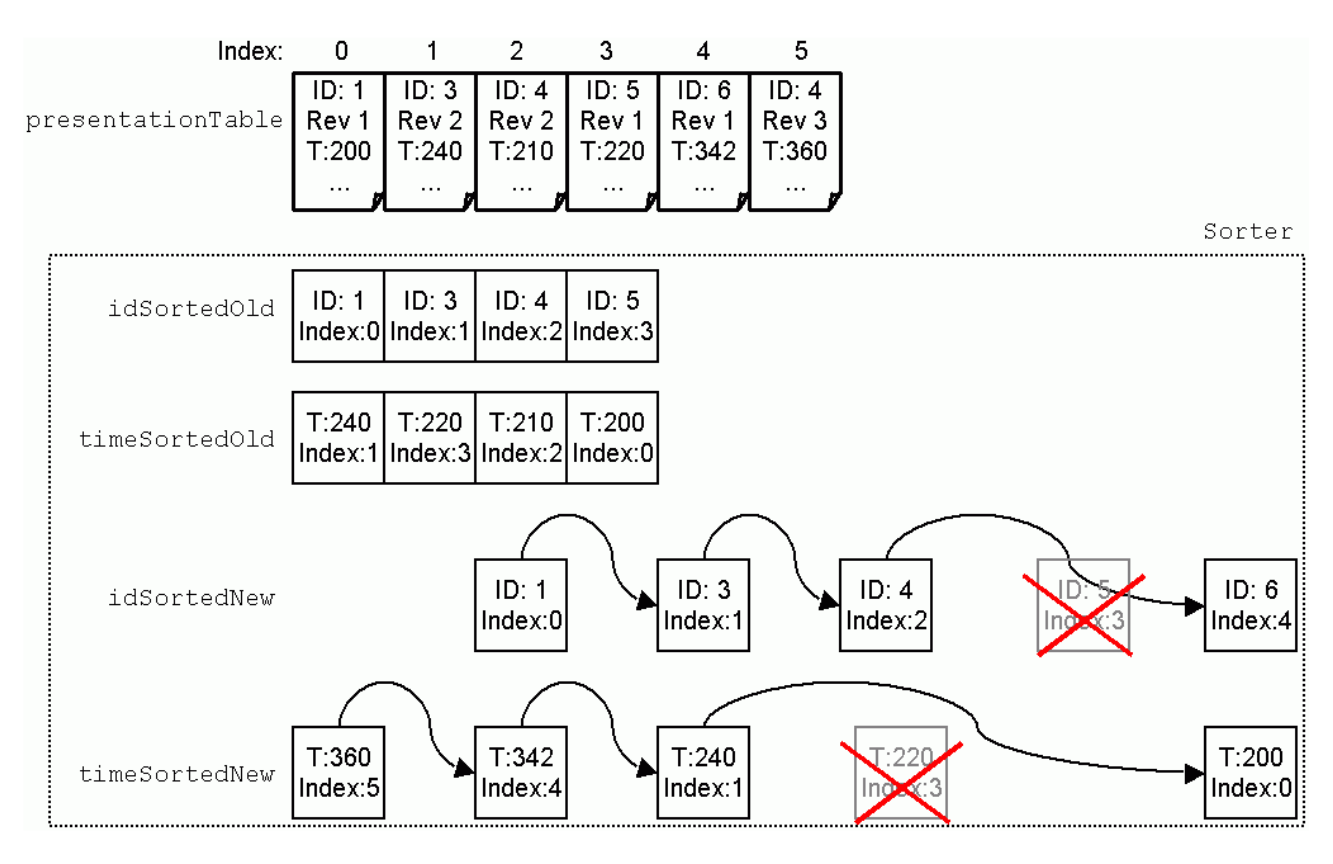

Bild 20: Aktualisierung des Sorters nach Löschen eines Falls

#### **3.10.6 Suchmechanismus**

Im Augenblick wird der gewünschte erste Index durch lineare Suche ermittelt. Die Zeitkomplexität fürs Suchen beträgt O(N log N).

Bei großen Fallbasen ist als Erweiterung vorstellbar, Zeiger auf Anfänge von Intervallen dieser Indizes zu halten. Diese müssen aber bei jeder Änderung der Reihenfolge aktualisiert werden. Eine Alternative wäre die Verwendung binärer Bäume anstelle der Liste.

# **3.11 Schnittstelle des DataManagers**

Nachfolgend werden die öffentlichen Operationen des DataManagers aufgezählt, dessen Parameter und Vorbedingungen erläutert.

#### **3.11.1 Liefern eines kompletten Falls**

Dazu stehen zwei Operationen zur Verfügung:

```
void getCase( TextualCase & completeCase, const bool newerFlag ) 
     throw( DataManagerException ); 
CASE IDENTIFER getCase( const CASE INDEX caseIndex,
     TextualCase & completeCase ) 
     throw( DataManagerException )
```
Beide laden einen Fall aus der Fallbasis und speichern ihn in der übergebenen Referenz auf TextualCase completeCase.

Bei ersterem void getCase() muss completeCase eine gültige Fall-ID haben. newerFlag entscheidet ob die Revision des Falls aus «case authoring» oder «retrieval» Sicht gefordert ist.

Bei der zweiten Funktion wird der geforderte Fall über den Index spezifiziert. Sie wird für das Parsen des Falls zum Aufbau des CRN benötigt, da das CRN intern nur mit lückenlosem Index arbeitet. Die Abbildung Index $\rightarrow$ ID durch sortedIds wird in buildTable() aufgebaut und enthält bei 0 beginnend alle Ids aufsteigend sortiert, so wie die Falldeskriptoren im CRN dann aufgereiht sind. Ist der caseIndex zu groß oder <0, wird eine NotExistDataManagerException geworfen. Da diese Funktion von TMRetrievalManager::\_loadCaseBase() immer für die «retrieval» Sicht aufgerufen wird, fehlt hier newerFlag. Sie gibt außerdem die ID des geladenen Falls zurück.

Beide Funktionen werfen eine Exception DataManagerException, wenn keine derartige Datei vorhanden ist.

#### **3.11.2 Liefern von Fall-Kurzdarstellungen**

Die Anforderung des Zugriffs auf nach bestimmten Kriterien sortierten Fall-Kurzdarstellungen realisieren getCasePresentations() und getCasePresentation(), wobei letztere nur eine einzige Kurzdarstellung zurück gibt. Erstere gibt zusätzlich noch die Anzahl der (Indizes auf) die Kurzdarstellungen zurück.

```
CASE INDEX getCasePresentations( const CASE INDEX fromCaseIndex,
     const CASE_INDEX toCaseIndex, const bool newerFlag, 
     const String sortOrder, TextualCaseList & someCasePresentations) 
     throw( DataManagerException );
```

```
void getCasePresentation( const CASE_INDEX caseIndex, 
     TextualCaseShort & casePresentation ) 
     throw( DataManagerException );
```
Dies erfolgt in zwei Schrittten:

- 1. Der Sorter liefert über getsorted() in tableIndexList die Indizes geordnet nach den Sortierkriterien zurück:
- 2. Gefüllt wird der Rückgabeparameter someCasePresentations mit Fallrepräsentationen aus presentationTable entsprechend den Indizes in tableIndexList.

### **3.11.3 Speichern eines Falls**

Dazu stehen zwei Operationen zur Verfügung:

```
int saveCase( TextualCase & savedCase, const bool forceFlag )
     throw( DataManagerException, SystemCallException ); 
CASE_IDENTIFER saveNewCase( TextualCase & newCase ) 
     throw( DataManagerException, SystemCallException );
```
Zur Speicherung eines neuen Falls dient saveNewCase , welche die ID des neuen Falls zurückliefert.

Der Fall in newCase sollte das Infoattribut *erstelltVon* enthalten. Die Attribute *erstelltAm, geaendertAm*, *Sortierzeit*, *Revision* werden automatisch eingefügt.

Um die Eindeutigkeit der Fall-ID zu gewährleisten, merkt sich der DataManager beim Einlesen der vorhandenen Fälle die größte ID in CASE\_IDENTIFER largestId. Hat der übergebene Fall newCase keine gültige ID (=0 oder <largestId), wird diese auf eine gültige gesetzt, d.h. auf die inkrementierte largestId.

saveCase speichert einen vorhandenen Fall, und gibt die neue Revision zurück oder 0 wenn nicht gespeichert. Der Fall in savedCase muss das Infoattribut *Revision* und sollte *geaendertVon*, *erstelltVon*, *erstelltAm* enthalten.

Beide Funktionen werfen eine Exception DataManagerException, wenn Schreib-/Lesefehler auftraten, das InfoAttribut Revision nicht vorhanden ist oder das Ändern von *geaendertVon*, *erstelltVon* oder *erstelltAm* fehlschlug.

Der Sorter sortMachine und die Tabelle der Fallrepäsentationen presentationTable werden ebenso wie die Zeit der letzten Änderung time\_t caseBaseUpdated aktualisiert.

#### **3.11.3.1 Konfliktlösung bei konkurrierendem Speichern**

Folgendes Konfliktszenario gilt es zu erkennen und zu behandeln:

- 1. Benutzer A läßt sich Fall X anzeigen.
- 2. Benutzer B läßt sich den gleichen Fall X anzeigen.
- 3. Benutzer B editiert den Fall und speichert die Änderungen ab.
- 4. Benutzer A möchte ebenfalls seine Änderungen am Fall X speichern. Ohne Versionskontrolle würde er die Änderungen von B überschreiben!
- 5. Die hier implementierte Versionskontrolle stellt fest, dass seit dem letzten Laden des Falls Änderung(en) erfolgten und fragt A ob er seine Änderungen trotzdem abspeichern will.

Beim ersten Versuch den Fall zu speichern, ist das forceFlag von saveCase() auf false gesetzt, wird folgende Überprüfung ausgeführt: Da die Revision erst nach erfolgreichem Abspeichern erhöht wird, besagt die Revision im übergebenen savedCase, welche als Grundlage des Editierens verwendet wurde. Dazu wird ein neuer Fall erzeugt und aus der Fallbasis geladen um dessen Revision mit der übergebenen zu vergleichen. Ist die Revision in der Fallbasis (hier immer aus «case authoring» Sicht betrachtet) nun höher als die des übergebenen Falls, wurden in der Zwischenzeit schon Änderungen am Fall gespeichert, die mit dem jetzigen Fall überschrieben würden. In diesem Konfliktfall liefert die Funktion 0 für nicht gespeichert zurück. Die aufrufende Komponente fragt daraufhin den Benutzer, welcher dann über ein Abspeichern oder Anzeigen der zwischenzeitlichen Änderungen entscheiden kann.

Bejaht dieser das Überschreiben, wird ein zweiter Versuch zum Speichern gestartet, diesmal aber mit forceFlag = true. Es findet dann keine Konflikterkennung statt, ohne weitere Nachfrage wird der Fall als neue Revision gespeichert und überschreibt damit eventuell erfolgte zwischenzeitliche Änderungen. Nicht desto trotz wird die überschriebene Revision aber in der Historie gespeichert. Um aber auch in diesem Fall die Revision zu inkrementieren wird auch hier der TextualCase vorher aus dem Dateisystem gelesen. Grafisch lässt sich dies im Bild 21 so darstellen:

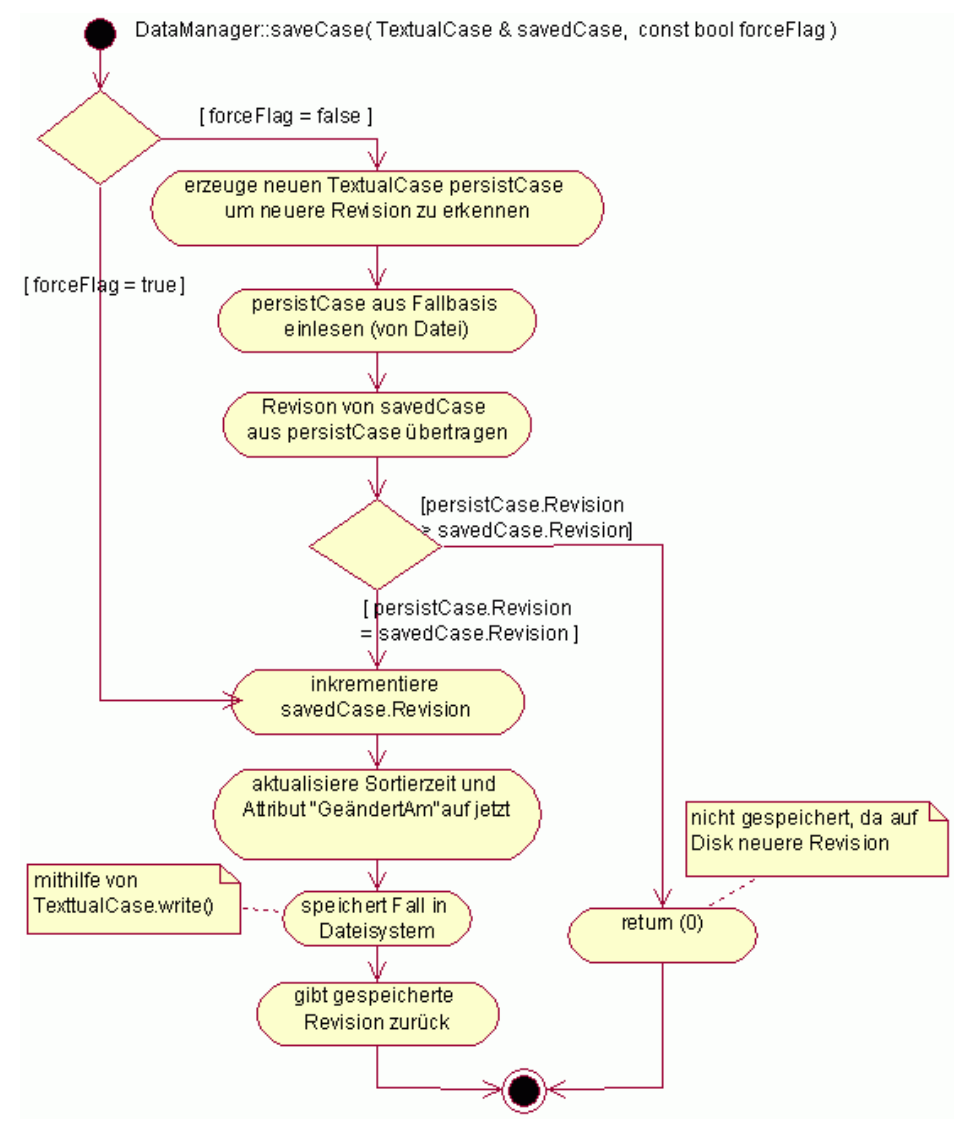

Bild 21: UML-Aktivitätsdiagramm: Ablauf der Funktion saveCase()

### **3.11.4 Löschen eines Falls**

#### Ein Fall wird durch

void deleteCase( const CASE\_IDENTIFER CaseId, const bool newerFlag) throw( DataManagerException );

> gelöscht, wobei das newerFlag nicht benutzt wird, das Löschen sich also immer auf die «case authoring» Sicht bezieht. Dabei wird vor dem "Löschen" durch den FolderManager die letzte Revision gesichert. Im DataManager selbst wird der Sorter und das Datum der letzten Änderung angepasst.

#### **3.11.5 Größe und Aktualität der Fallbasis**

#### Die Größe der Fallbasis kann über

CASE\_INDEX getCountCases( const bool newerFlag ) abgefragt werden, wobei newerFlag = true (false) die Größe aus «retrieval» («case authoring») Sicht ermittelt.

Die UNIX-Zeit der letzten Änderung der Fallbasis gibt

time\_t getTimeStamp() zurück und bezieht sich direkt auf caseBaseUpdated.

### **3.12 Test des DataManagers**

Für verwendete jede Klasse wurde ein Testprogramm *Klasse*\_Test.cpp geschrieben, welches die Schnittstelle dieser Klasse testet. Unterteilt wird dabei in mehrere Testfälle, welche unterschiedliche Teile und Aspekte der Schnittstelle behandeln. Insgesamt sind es über 60 Testfälle. Für jede Klasse wurde ebenso eine Textdatei *Klasse*\_Test.txt aus den Ausschriften des Testprogramms erzeugt. Die Ausgaben wurden dann von der Testperson in Augeschein genommen, ob sie den erwarteten Werten entsprechen. Bei einer Abweichung wurde der Quellcode verbessert und die Tests erneut ausgeführt, bis bei keinem Testfall eine Abweichung mehr zu den Erwartungen auftritt.

Exemplarisch sei hier das Testprotokoll textualCase\_Test.txt der Klasse TextualCase aufgeführt:

```
==================================================== 
3. Version ergaenzt fuer getRetrievalAttributes() 
    (mit Debug Level $2, auch mit Exceptions) 
==================================================== 
! Test-Case a): 
! Try to get an not existing Case with Id 42 
cout ioCase 
Fall-Id: 42 
theSortTime: 0 
RetrievalAttribute: 
InfoAttribute: 
Testfallbeschreibung: 
erwartetes Resultat: 
ioCase.read( false ) 
$6 Datei existiert nicht 
currentcases/TM01Case_0000000042.txt: 
$6 OpenFileIOException with No file found for 
reading: currentcases/TM01Case_0000000042.txt for 
case with Id 42! Fehler waehrend read() bei a) 
gefangen 
! Test-Case b): 
! Change Case with Id 46 and save them 
$2 RO oeffnet Fall in pathCaseBase 
currentcases/TM01Case_0000000046.txt 
Fall-Id: 46 
theSortTime: 900000080
```
Testprotokoll für **TextualCase** 

```
RetrievalAttribute: 
Kategorie = Leitsystem 
Kategorie = Simulation 
Themenbereich = Oberflaeche 
Status = Testfall 
InfoAttribute: 
erstelltAm = 12. 08. 1998 
erstelltVon = hanft 
geaendertAm = 05. 10. 1998 
geaendertVon = minor 
Revision = 4 
Sortierzeit = 900000080 
Kategorie = Systmetest 
Testfallbeschreibung: 
Testfallbeschreibungen werden oft geaendert. 
erwartetes Resultat: 
Unix ist an den Umlauten schuld. 
$2 copy 1nd source 
currentcases/editedcases/TM01Case_0000000046.txt 
$2 to target: 
currentcases/historycases/TM01Case_0000000046.txt 
$2 WO oeffnet editierten Fall in 
currentcases/editedcases/TM01Case_0000000046.txt 
! Test-Case c): 
! holt retrieval attribute Liste 
! Ausgabe einzeln ueber GetNthElement() : 
Pair Nr. 0 Kategorie = Leitsystem 
Pair Nr. 1 Kategorie = Simulation 
Pair Nr. 2 Themenbereich = Oberflaeche 
Pair Nr. 3 Status = Testfall 
! Ausgabe ueber AttributeValuePairList::printAll()
: 
Kategorie = Leitsystem 
Kategorie = Simulation 
Themenbereich = Oberflaeche 
Status = Testfall
```
In Testfall a) wird versucht einen nicht existierenden Fall zu öffnen, erwartet wird dabei die OpenFileIOException. Testfall b) zeigt einen Fall 46, der aus der «retrieval» Sicht aus currentcases/ gelesen wird. Beim Abspeichern als neue Revision zeigen die Ausschriften, dass dabei die Falldatei vom Verzeichnis editedcases/ zur Sicherung der Historie ins Verzeichnis historycases/ kopiert wird. Anschließend wird der Fall aus der «authoring» Sicht aus dem Verzeichnis editedcases/ gelesen. Im Testfall c) wird der Reihe nach auf die Retrievalattribute mittels GetNthElement() zugegriffen, die abschließende Ausgabe über printAll() zeigt dass dies auch alle und auch genau diese waren.

# **4 Benutzte Komponenten**

# **4.1 Die Klasse String**

Für die String-Verarbeitung im Projekt TestManager wurde ein eigener String Typ verwendet, der vom STL <string> abgeleitet ist. Dieser eigene Typ war notwendig um für bestimmte Methoden eine vom STL string abweichende Semantik zu definieren, auf Compilern unterschiedlicher Hersteller einen String mit immer gleicher Semantik zu haben und um zusätzlich benötigte Funktionalitäten anzubieten.

Hier eine Übersicht über die Klasse:

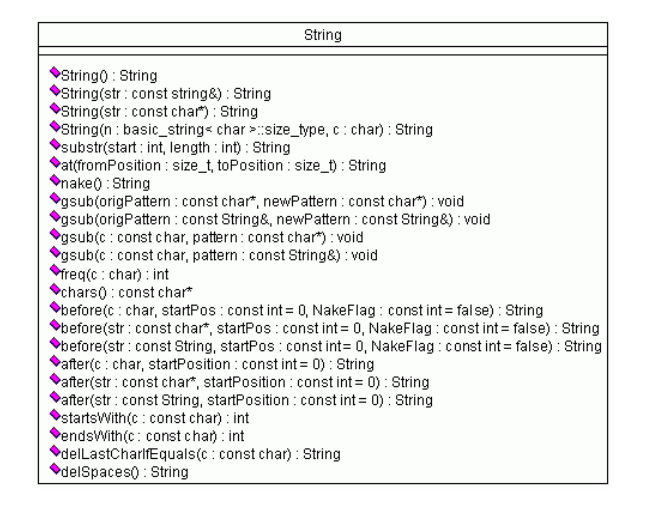

Bild 22: UML-Klassendiagramm vom String

## **4.2 Dynamisches Array**

DYN\_ARRAY wurde ursprünglich von Mario Lenz zur Vermeidung von Speicherlecks bei der list<> Implementierung des Borlands C++ Compilers entwickelt und ist mit dem STL Template <vector> vergleichbar. Zum Löschen von Elementen wurde noch RemoveNthElement() ergänzt.

DARRAY\_Counter dient statt int als Aufzählungstyp (Laufvariable), zur besseren Zweckbestimmung der Variablen.

Für die Aufbewahrung von Fällen wurde ein analoger Container mit long als Aufzählungstyp erstellt: LONG\_DYN\_ARRAY mit LDARRAY\_Counter. Bei DYN\_ARRAY ist die Anzahl der enthaltenen Elemente auf den Zahlenbereich von int (>0) beschränkt, während dies bei LONG DYN ARRAY long ist.

Beide Counter-Definitionen finden sich in DataManagerDefs.h, währenddessen die Templates im Modul GENERAL in den Dateien dynArray.h und longDynArray.h lokalisiert sind.

### **4.2.1 Einsatz des Templates**

DYN\_ARRAY ist auch die Basis für eine Ableitung zu Attribute-ValuePairList, was in *3.2 Die Aufzählung AttributeValuePairList auf Seite 18* oben gezeigt wird.

Zur besseren Lesbarkeit wurden häufig benutzte Instanzierungen für Fälle mit Typdefinitionen versehen:

typedef LONG\_DYN\_ARRAY< CASE\_IDENTIFER > **ID\_LDARRAY**; typedef LONG\_DYN\_ARRAY< CASE\_INDEX > **INDEX\_LDARRAY**; typedef DYN\_ARRAY< CASE\_IDENTIFER > **ID\_DARRAY**; typedef DYN\_ARRAY< CASE\_INDEX > **INDEX\_DARRAY**; Die letzten beiden Definitionen werden allerdings im TestManager nicht benutzt.

Im folgenden Bild 23 seien die strukturellen Beziehungen zwischen Template und AttributeValuePairList dargestellt. AttributeValue-PairList ist nicht unmittelbar vom Typ DYN\_ARRAY <Attribute-ValuePair>, also das mit dem AttributValuePair instanziiertes Template, sondern eine Ableitung davon, weil noch zusätzliche Funktionalität, wie z.B. die Suche mittels findPos() gefordert ist.

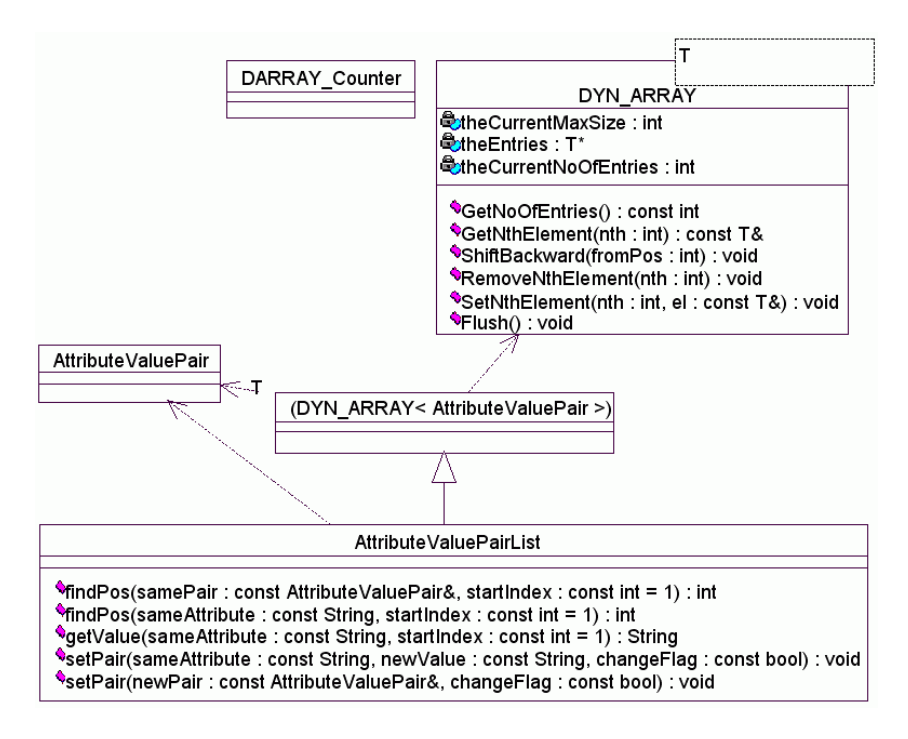

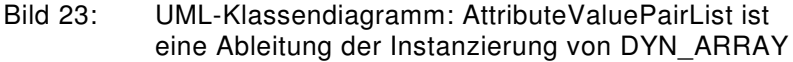

### **4.3 Ausnahmebehandlung**

#### **4.3.1 Basisklasse MyException**

Die Basisklasse aller verwendeten Ausnahmen im TestManager ist MyException. Sie enthält die komplette notwendige Funktionalität, so dass bei Ableitungen nur Konstruktoren hinzukommen. Bild 24 zeigt die Klassendefinition. Sie verfügt über ein Makro throwException(), welches die auslösende Codestelle (Datei und Zeile) mit setFile-Name() und setLineNumber() im Quelltext generiert.

Es gibt zwei unterschiedliche Meldungstexte, einen kürzeren und einen ausführlicheren, die sich mit getDescription() und getDetail-Description() abfragen lassen.

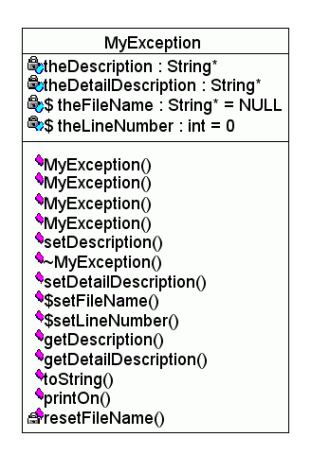

Bild 24: Member und Methoden der Exception-Basisklasse

Hier seien einige Ableitungen beispielhaft aufgeführt.

#### **4.3.2 NotFoundException**

Die NotFoundException wird geworfen, wenn erwartete Elemente nicht gefunden werden, z.B. Attribute in AttributeValuePairList. Diese Exception gehört zum Teil zum erwarteten Programmablauf.

#### **4.3.3 FileIOException**

Eine FileIOException oder deren Ableitung wird bei nicht zu öffnenden Dateien, nicht lesbaren Verzeichnissen, Lesefehlern und EOF innerhalb von Dateien geworfen. Durch Spezialisierung wird angezeigt ob der Fehler z.B. beim Öffnen einer Datei auftrat: OpenFileIOException.

#### **4.3.4 SyntaxFileException**

SyntaxFileException wird bei Fehlern im Fallformat in der Datei geworfen.

Im folgenden Bild 25 sei eine Übersicht über die im Projekt TestManager verwendeten Exception Klassen dargestellt. Die obersten Ableitungen stellen Kategorien von Fehlerklassen dar, welche bei weiterer notwendiger Unterscheidung weiter spezialisiert werden. Alle fettgedruckten Klassen werden im DataManager verwendet.

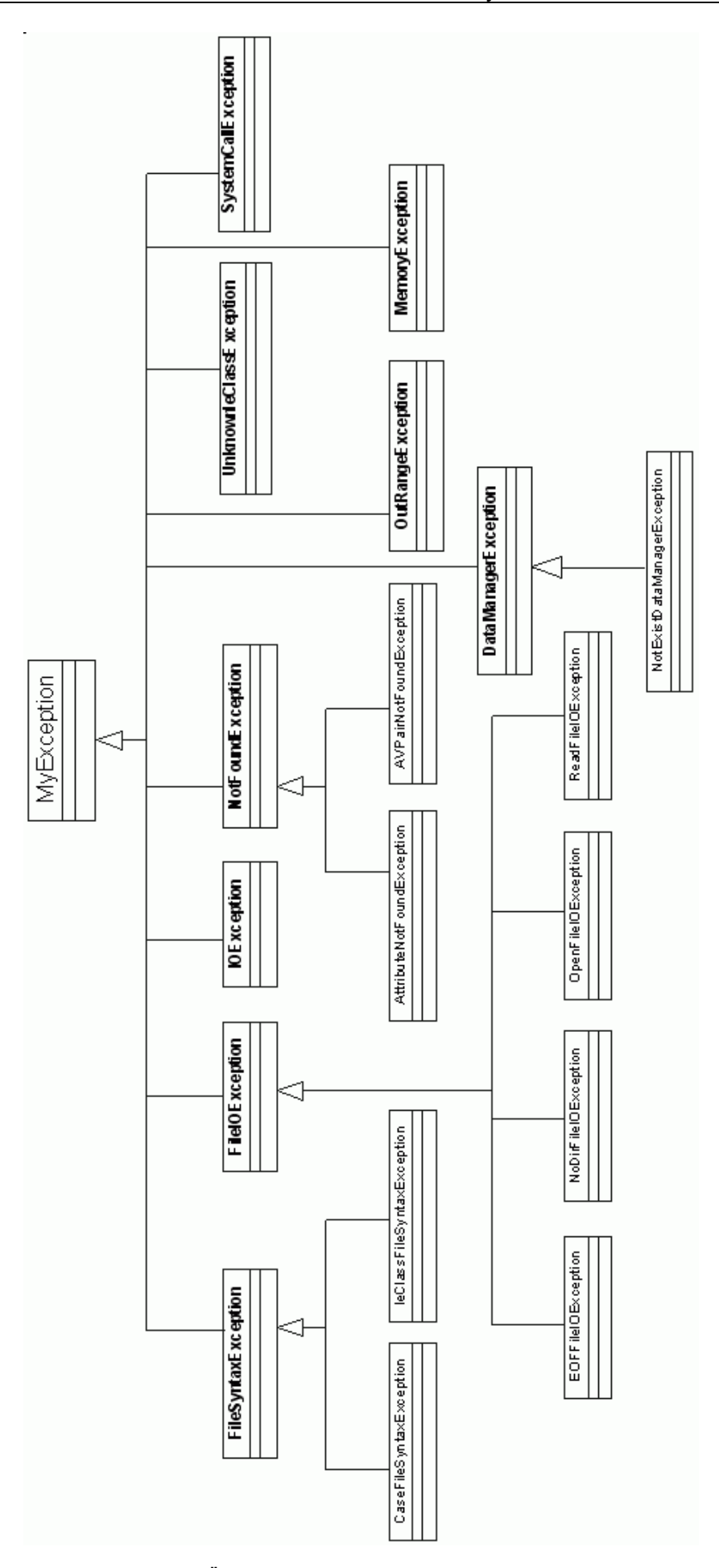

Bild 25: Übersicht aller verwendeten Exception Klassen

# **Abbildungsverzeichnis**

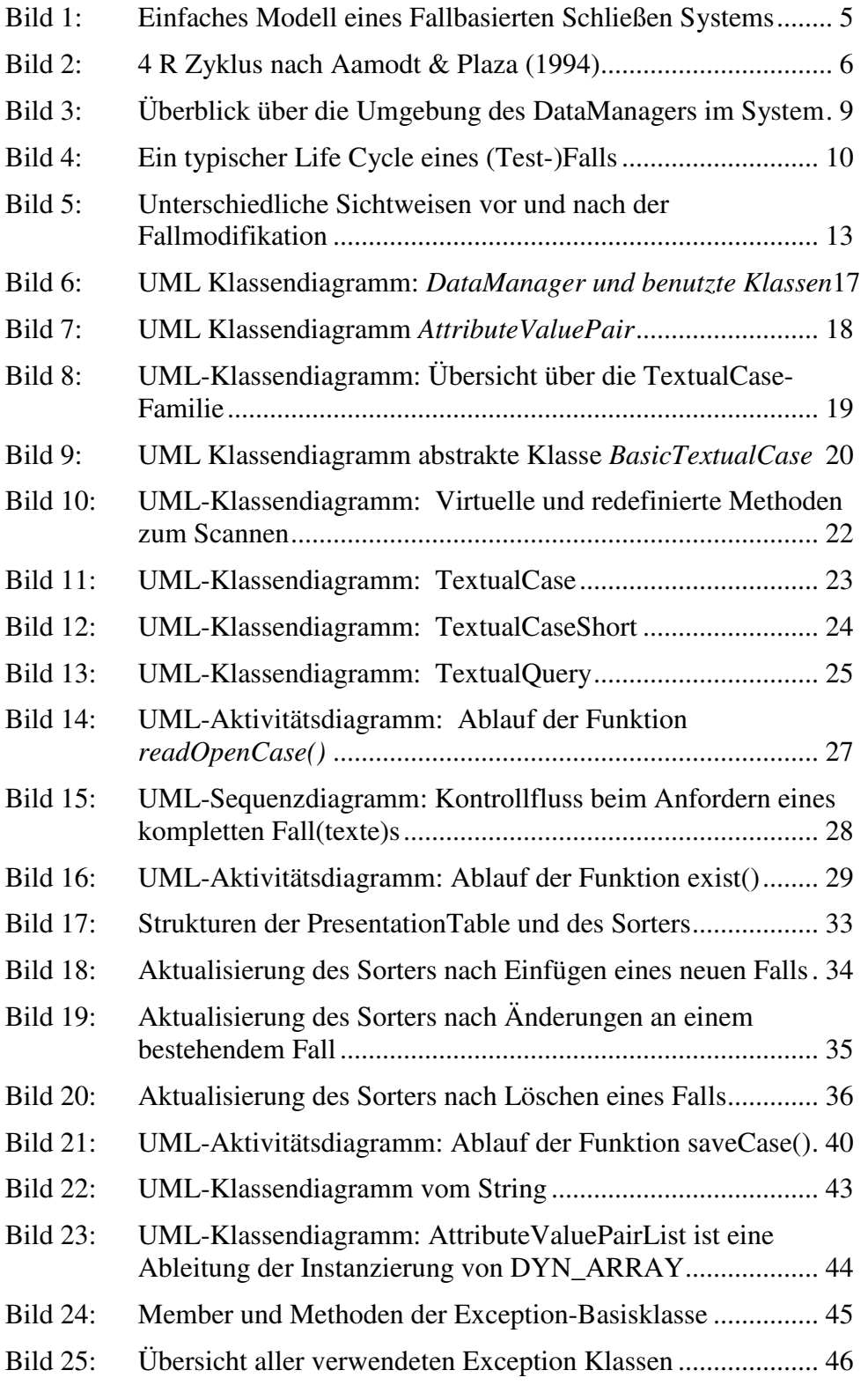

# **Literatur**

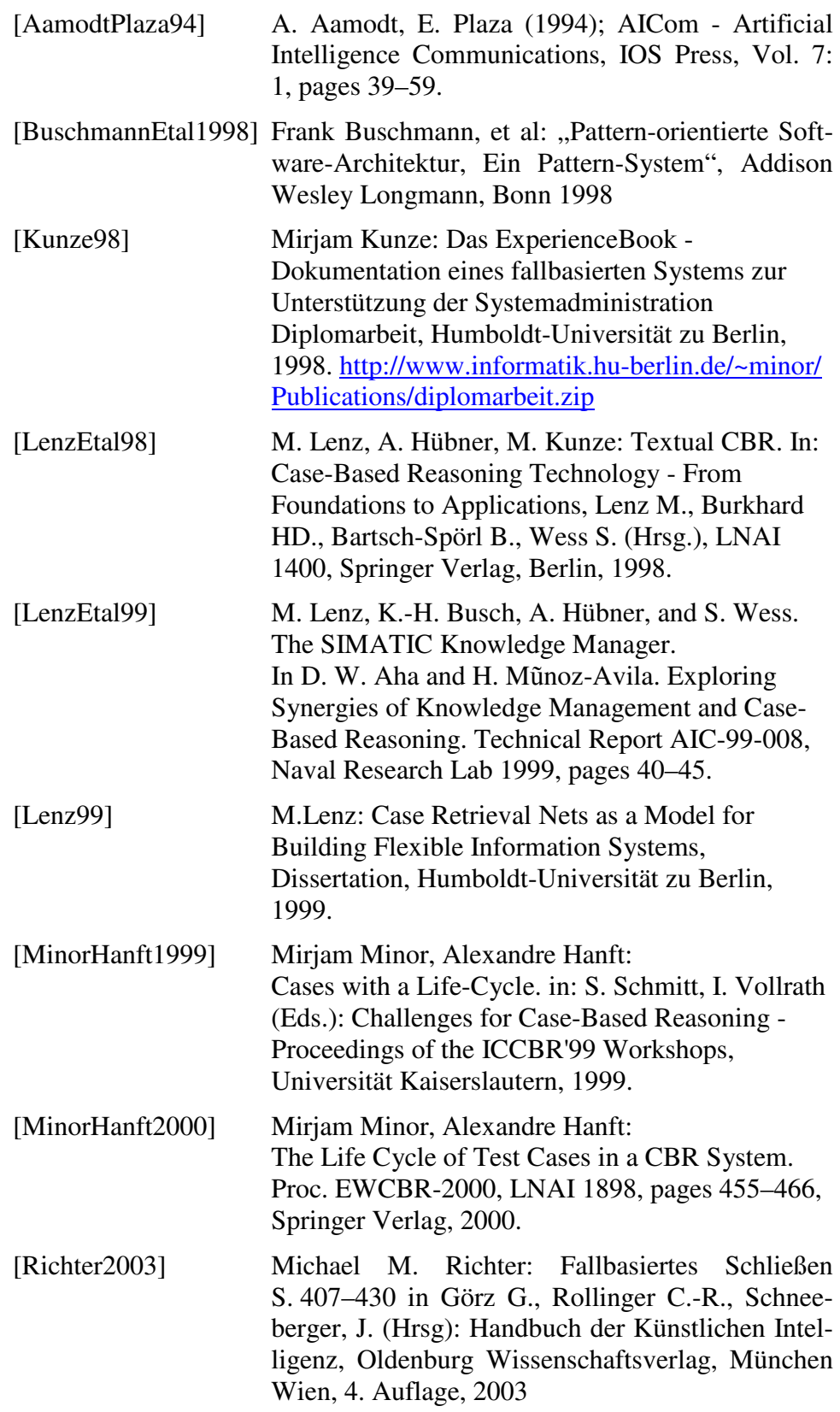